การพัฒนาการแปลโปรแกรมเชิงขนานสำหรับไมโครคอนโทรลเลอร์หลายแกน

นายนิกร มนัส

1483634190

> วิทยานิพนธ์นี้เป็นส่วนหนึ่งของการศึกษาตามหลักสูตรปริญญาวิทยาศาสตรมหาบัณฑิต สาขาวิชาวิทยาศาสตร์คอมพิวเตอร์ ภาควิชาวิศวกรรมคอมพิวเตอร์ คณะวิศวกรรมศาสตร์ จุฬาลงกรณ์มหาวิทยาลัย ปีการศึกษา 2556 ลิขสิทธิ์ของจุฬาลงกรณ์มหาวิทยาลัย

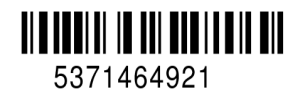

#### DEVELOPMENT OF A PARALLEL COMPILER FOR MULTI-CORE MICROCONTROLLER

Mr. Nikorn Manus

A Thesis Submitted in Partial Fulfillment of the Requirements for the Degree of Master of Science Program in Computer Science Department of Computer Engineering Faculty of Engineering Chulalongkorn University Academic Year 2013 Copyright of Chulalongkorn University

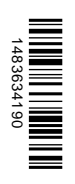

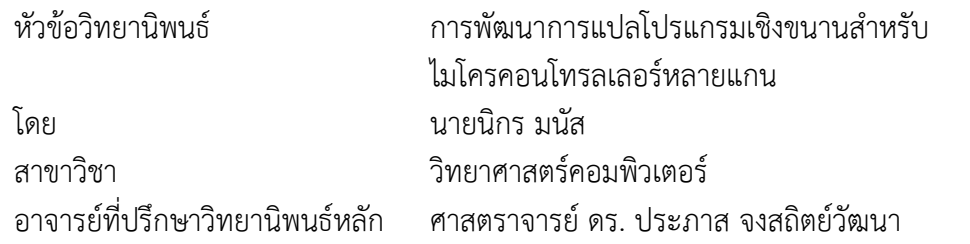

คณะวิศวกรรมศาสตร์ จุฬาลงกรณ์มหาวิทยาลัย อนุมัติให้นับวิทยานิพนธ์ฉบับนี้เป็นส่วน หนึ่งของการศึกษาตามหลักสูตรปริญญามหาบัณฑิต

คณบดีคณะวิศวกรรมศาสตร์

(ศาสตราจารย์ ดร. บัณฑิต เอื้ออาภรณ์)

คณะกรรมการสอบวิทยานิพนธ์

ประธานกรรมการ

(ผู้ช่วยศาสตราจารย์ ดร. สุกรี สินธุภิญโญ)

อาจารย์ที่ปรึกษาวิทยานิพนธ์หลัก

(ศาสตราจารย์ ดร. ประภาส จงสถิตย์วัฒนา)

กรรมการภายนอกมหาวิทยาลัย

(รองศาสตราจารย์ ดร. วรเศรษฐ สุวรรณิก)

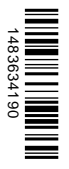

้นิกร มนัส : การพัฒนาการแปลโปรแกรมเชิงขนานสำหรับไมโครคอนโทรลเลอร์หลาย แกน. (DEVELOPMENT OF A PARALLEL COMPILER FOR MULTI-CORE MICROCONTROLLER) อ.ที่ปรึกษาวิทยานิพนธ์หลัก: ศ. ดร. ประภาส จงสถิตย์วัฒนา, 45 หน้า.

การเขียนโปรแกรมในปัจจุบันเป็นการเขียนและประมวลผลการทำงานบนแกนเดียว การพัฒนาหน่วยประมวลผลกลางให้มีหลายแกน เพื่อที่จะท าให้การประมวลผลมีประสิทธิภาพ ้มากขึ้น ตัวแปลภาษาที่ใช้งานอย่ไม่สนับสนนการเขียนโปรแกรมให้กับหน่วยประมวลผลกลางชนิด หลายแกน งานวิจัยนี้สร้างตัวแปลภาษาเพื่อให้สามารถประมวลแบบขนานได้ โดยใช้ Parallax Propeller ซึ่งเป็นมัลติคอร์ไมโครคอนโทรลเลอร์ เนื่องจากมีถึงแปดโปรเซสเซอร์หรือแกน ซึ่ง สามารถทำงานพร้อมๆกันหรือแยกกันทำงานอย่างอิสระ โดยใช้โครงสร้างภาษาแบบเดียวกันกับ ภาษา C มีเพิ่มสัญลักษณ์พิเศษ @ และ # เข้ามาเพื่อทำให้ผู้พัฒนาสามารถระบุควบคุมการแบ่ง ข้อมูลและระบุแกนของหน่วยประมวลผลได้

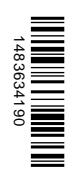

ภาควิชา วิศวกรรมคอมพิวเตอร์ สาขาวิชา วิทยาศาสตร์คอมพิวเตอร์ ปีการศึกษา 2556

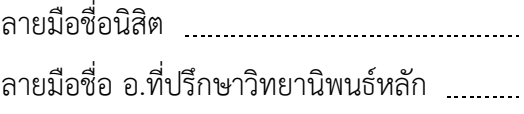

#### # # 5371464921 : MAJOR COMPUTER SCIENCE KEYWORDS: MULTICORE PROCESSOR / DATA PARALLELISM

NIKORN MANUS: DEVELOPMENT OF A PARALLEL COMPILER FOR MULTI-CORE MICROCONTROLLER. ADVISOR: PROF. PRABHAS CHONGSTITVATANA, Ph.D., 45 pp.

Presently, programming is done on single-core processors. The development of multicore processors has increased the performance. However, current compilers do not support programming for multicore processors. This research developed a compiler for parallel programming . The target machine is Palallax Propeller which is a multicore microcontroller that has eight cores. Each core works concurrently and independently. The proposed language has a similar structure to C language with additional special symbols @, # to allow programmers to control the division of data and specify the core to execute tasks.

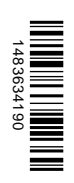

Department: Computer Engineering Field of Study: Computer Science Academic Year: 2013

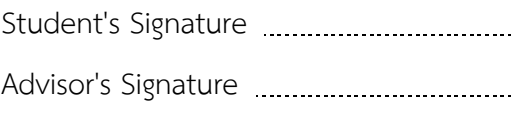

#### **กิตติกรรมประกาศ**

้วิทยานิพนธ์ฉบับนี้สำเร็จลุล่วงไปด้วยดี ด้วยความช่วยเหลือของศาสตราจารย์ ดร. ประภาส ้จงสถิตวัฒนา อาจารย์ที่ปรึกษาวิทยานิพนธ์ ซึ่งท่านได้ให้คำแนะนาและข้อคิดเห็นต่างๆ อันเป็น ประโยชน์อย่างยิ่งในการท าวิจัย อีกทั้งยังช่วยแก้ปัญหาต่างๆ ที่เกิดขึ้นระหว่างการดาเนินงานอีกด้วย ขอกราบขอบพระคุณเป็นอย่างสูง

ขอกราบขอบพระคุณคณะกรรมการสอบวิทยานิพนธ์ทุกท่านเป็นอย่างสูง ได้แก่ผู้ช่วย ศาสตราจารย์ ดร.สุกรี สินธุภิญโญ และ รองศาสตราจารย์ ดร. วรเศรษฐ สุวรรณิก ที่สละเวลาอันมีค่า มาชี้ให้เห็นถึงข้อบกพร่อง พร้อมทั้งให้ข้อคิดและคำแนะนำอันเป็นประโยชน์อย่างยิ่งต่องานวิจัย

ขอขอบคุณเจ้าหน้าที่ประจาภาควิชาวิศวกรรมคอมพิวเตอร์ทุกท่านที่มีส่วนช่วยเหลือทาให้ ์ วิทยานิพนธ์ฉบับนี้สำเร็จเรียบร้อยลงด้วยดีทุกประการ

สุดท้ายนี้ ผู้วิจัยขอขอบพระคุณบิดามารดา และครอบครัว ซึ่งเปิดโอกาสให้ได้รับการศึกษา เล่าเรียน ตลอดจนคอยช่วยเหลือและให้กาลังใจผู้วิจัยเสมอมาจนสำเร็จการศึกษา

# สารบัญ

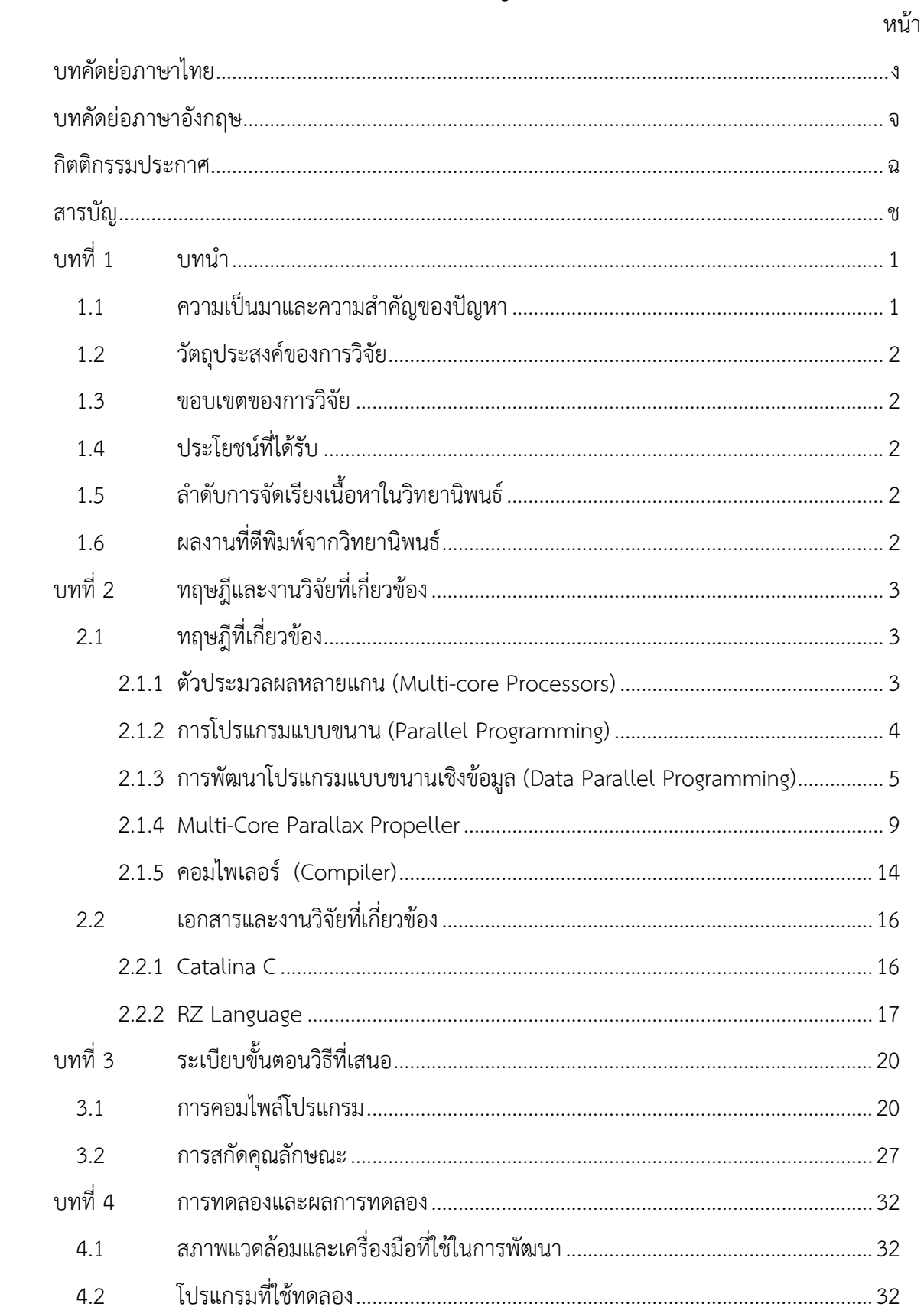

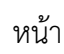

ซ

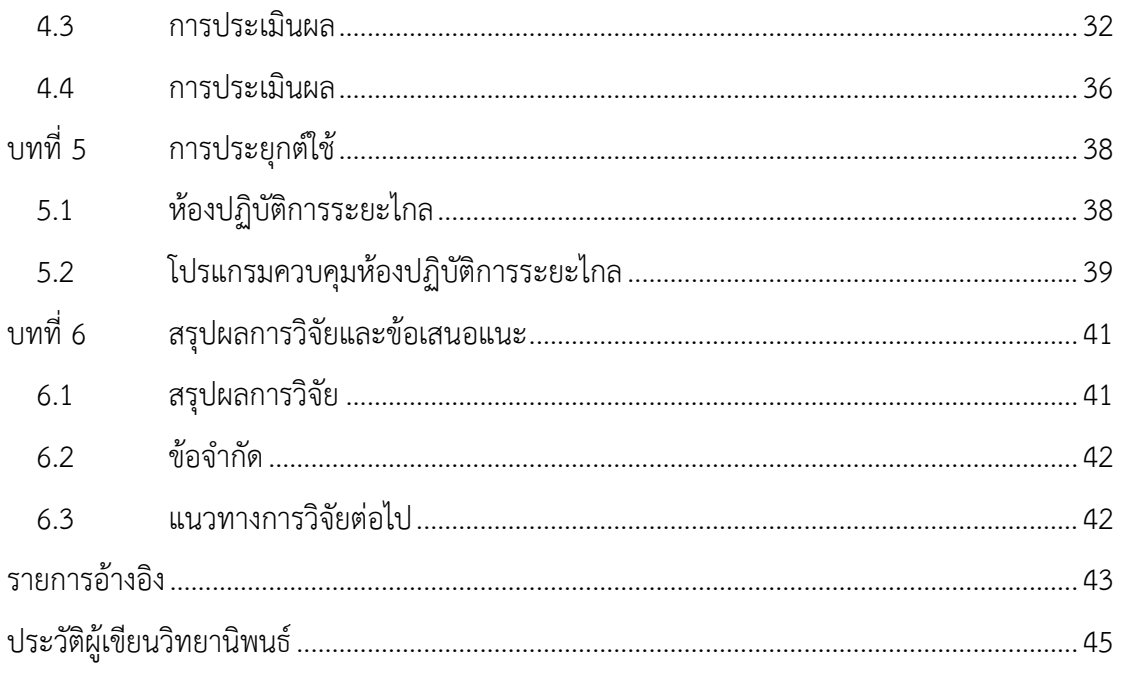

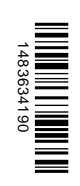

# สารบัญภาพ

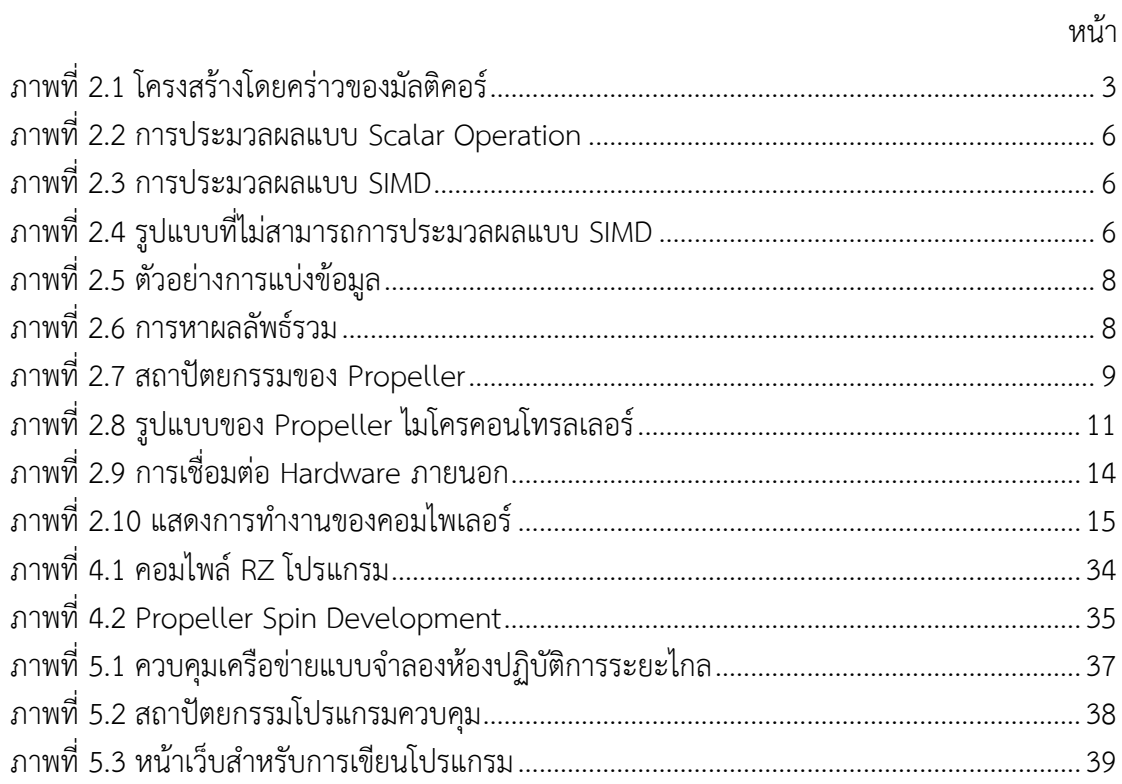

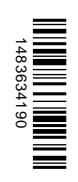

# สารบัญตาราง

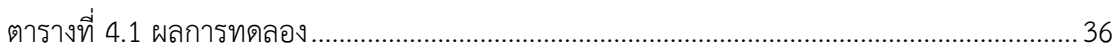

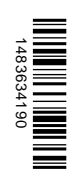

หน้า

#### **บทที่1 บทน า**

### **1.1 ความเป็นมาและความส าคัญของปัญหา**

Parallax Propeller [1] เป็นมัลติคอร์ไมโครคอนโทรลเลอร์แบบที่สามารถที่ประมวลผล แบบหลายแกนได้ดีตัวหนึ่ง เนื่องจากมีถึงแปดโปรเซสเซอร์หรือแกน (เรียกว่า Cogs) ซึ่งสามารถ ทำงานพร้อมๆกันหรือแยกกันทำงานอย่างอิสระก็สามารถกระทำได้ การใช้งาน Propeller นั้นจะ เปรียบได้เป็นการจ้างทีมงานแปดคนทำงานในงานๆเดียวกัน และคนในทีมงานนั้นก็สามารถทำงานใน แบบคู่ขนานกันไปตามงานที่ได้รับมอบหมายและจะประสานงานตามความจำเป็นเพื่อให้บรรลุ เป้าหมายร่วมกัน ดังนั้นผลงานที่ได้จะถูกต้อง ยืดหยุ่นและมีประสิทธิภาพ

เนื่องจากการพัฒนาโปรแกรมให้สามารถใช้งาน Propeller ไมโครคอนโทรลเลอร์ให้ได้เต็ม ้ ประสิทธิภาพตามที่ผู้ผลิตได้ออกแบบไว้นั้นผู้พัฒนาโปรแกรมจำเป็นต้องเรียนรู้ภาษาสปินซึ่งเป็นภาษา ระดับสูงหรือแอสเซมบลี เพื่อใช้งานแต่ละ Cogs ให้ดีนั้นยังต้องศึกษาวิธีการโปรแกรมแบบขนาน เพื่อ ี ทำให้การทำงานร่วมกันของแต่ละ Cogs ได้อย่างเต็มประสิทธิภาพ งานวิจัยนี้ทำการสร้างคอมไพเลอร์ แบบขนานด้วยภาษา RZ ซึ่งเป็นการใช้โครงสร้างภาษาแบบเดียวกันกับภาษา C ซึ่งเป็นภาษาระดับสูง ที่เป็นที่นิยมกันมากในการพัฒนาโปรแกรมบนไมโครคอนโทรลเลอร์อื่นๆ ภาษา RZ นั้นจะเป็นภาษาที่ ปรับรูปแบบไวยากรณ์ภาษาให้มีขนาดเล็กเหมาะกับการพัฒนาโปรแกรมบนไมโครคอนโทรลเลอร์ซึ่งมี ่ หน่วยความจำไม่มากนัก หลักการทำงานเบื้องต้นของคอมไพเลอร์นั้นจะทำสร้างโปรแกรมแอสเซมบลี ี่ ที่มีคำสั่งควบคุมแต่ละ Cogs โดยที่ไม่ต้องกังวลกับการเขียนคำสั่งเพื่อควบคุมแต่ละ Cogs ทำให้การ พัฒนาโปรแกรมท าได้ง่ายขึ้น

การประมวลผลแบบขนานนั้นท าให้สามารถใช้งานแต่ละ Cogs ได้อย่างมีประสิทธิภาพ อัลกอริทึมหรือรูปแบบของการโปรแกรมแบบขนานที่นำมาประยุกต์ใช้ก็ต้องเหมาะสมกับ สถาปัตยกรรมของ Propeller ดังนั้นแนวทางวิจัยนี้ใช้การพัฒนาโปรแกรมแบบขนานเชิงข้อมูลมา ประยุกต์ เนื่องจากง่ายต่อการเรียนรู้ การประมวลผลแบบขนานนั้นจะเกิดในเฉพาะมิติของข้อมูล เท่านั้นคือค าสั่งชุดเดียวกันจะถูกประมวลผลโดยแบ่งข้อมูลออกเป็นหลายชุดๆในเวลาเดียวกัน โดย จะประมวลผลบนหลายหน่วยประมวลผล ซึ่งเหมาะสมกับสถาปัตยกรรมของ Propeller เพราะว่าแต่ ละ Cogs นั้นจะมีหน่วยความจำ, I/O Control, Program Counter เป็นของตัวเอง ดังนั้นการ ประมวลจะเป็นอิสระต่อกัน ลดโอกาสในการเกิดปัญหาการจองหน่วยความจำซ้อนทับกันของแต่ละ Cogs ลงได้ งานวิจัยนี้มีขอบเขตการศึกษาเพียงการประยุกต์ใช้ Data Parallel Algorithm และสร้าง คอมไพเลอร์แบบขนานเท่านั้นไม่ครอบคลุมถึงการประมวลแบบขนานแบบอื่นๆ

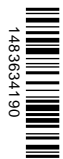

#### **1.2 วัตถุประสงค์ของการวิจัย**

การสร้างคอมไพเลอร์แบบขนานที่ประยุกต์ใช้หลักการของ Data Parallel Algorithm สามารถ ประมวลผลบน Propeller ไมโครคอนโทรลเลอร์ได้

#### **1.3 ขอบเขตของการวิจัย**

งานวิจัยนี้เป็นการสร้างคอมไพเลอร์แบบขนานที่ประยุกต์ใช้หลักการของ Data Parallel Algorithm เพื่อให้สามารถประมวลผลประเภทลูปเท่านั้น ซึ่งการสร้างคอมไพเลอร์แบบขนานโดยใช้ การประมวลแบบขนานในรูปแบบอื่นๆ งานวิจัยนี้จะไม่ครอบคลุมถึง ซึ่งเป็นข้อจำกัดของงานวิจัยนี้ที่ สามารถน าไปพัฒนาต่อไปได้

### **1.4 ประโยชน์ที่ได้รับ**

ผลที่คาดว่าจะได้รับคือคอมไพเลอร์ที่สามารถประมวลผลแบบขนานได้ใช้กับ Propeller ไมโครคอนโทรลเลอร์

### **1.5 ล าดับการจัดเรียงเนื้อหาในวิทยานิพนธ์**

้วิทยานิพนธ์นี้แบ่งเนื้อหาออกเป็น 6 บทดังต่อไปนี้ บทที่ 1 เป็นบทนำซึ่งกล่าวถึง ความ เป็นมาและความส าคัญของปัญหา รวมถึงวัตถุประสงค์ของการวิจัย บทที่ 2 กล่าวถึงทฤษฎีพื้นฐาน และงานวิจัยที่เกี่ยวข้องในงานวิจัยนี้ บทที่ 3 กล่าวถึงระเบียบขั้นตอนวิธีที่เสนอ บทที่ 4 กล่าวถึงการ ทดลองและผลการทดลอง บทที่ 5 กล่าวถึงการประยุกต์ใช้และบทที่ 6 กล่าวถึงสรุปผลการวิจัยและ ข้อเสนอแนะ

### **1.6 ผลงานที่ตีพิมพ์จากวิทยานิพนธ์**

ส่วนหนึ่งของวิทยานิพนธ์นี้ได้รับการตีพิมพ์เป็นผลงานวิชาการในหัวข้อเรื่องดังต่อไปนี้ "Compiler on the Web: Remote Laboratory for e-Learning" โดย นิกร มนัส และประภาส จงสถิตย์วัฒนา ในงานประชุมวิชาการของ "The Fourth TCU International e-Learning Conference" ที่ประเทศไทย ระหว่างวันที่ 14-15 มิถุนายน 2555

### **บทที่2 ทฤษฎีและงานวิจัยที่เกี่ยวข้อง**

## **2.1 ทฤษฎีที่เกี่ยวข้อง**

#### **2.1.1 ตัวประมวลผลหลายแกน (Multi-core Processors)**

ในระบบคอมพิวเตอร์ในปัจจุบันนั้นการประมวลผลแบบหลายแกนเป็นที่แพร่หลายอย่างยิ่งไม่ ว่าจะเป็นคอมพิวเตอร์ตั้งโต๊ะ คอมพิวเตอร์พกพาและเครื่องคอมพิวเตอร์แม่ข่าย ไมโครคอนโทรลเลอร์ ก็สามารถประมวลแบบหลายแกนได้เหมือนกับระบบคอมพิวเตอร์ทั่วไป ซึงองประกอบภายในของ หน่วยประมวลผลกลางนั้นจะมีหน่วยประมวลผลย่อย ที่เราเรียกว่าแกนมากกว่า 1 แกน แต่ละแกนมี หน่วยความจำหลักเป็นของตัวเอง เรียกว่าแคชระดับที่1 หรือ L1 (Cache L1) แต่ละแกนอาจจะมี การใช้หน่วยความจำร่วมกันเรียกว่าแคช L2 การเข้าถึงข้อมูลที่อยู่ภายในแคช L1 นั้นสามารถทำได้ รวดเร็วกว่าการเข้าถึงแคช L2 หรือการเข้าถึงข้อมูลจากหน่วยความจำหลัก แต่การออกแบบ โครงสร้างซีพียูนั้น จะต้องมีส่วนที่ทำงานร่วมกันได้ด้วย เพื่อที่จะทำให้สามารถประมวลผลร่วมกันได้ ์ ซึ่งส่วนที่จำทำงานร่วมกับก็คือแคช L2 นั่นเอง

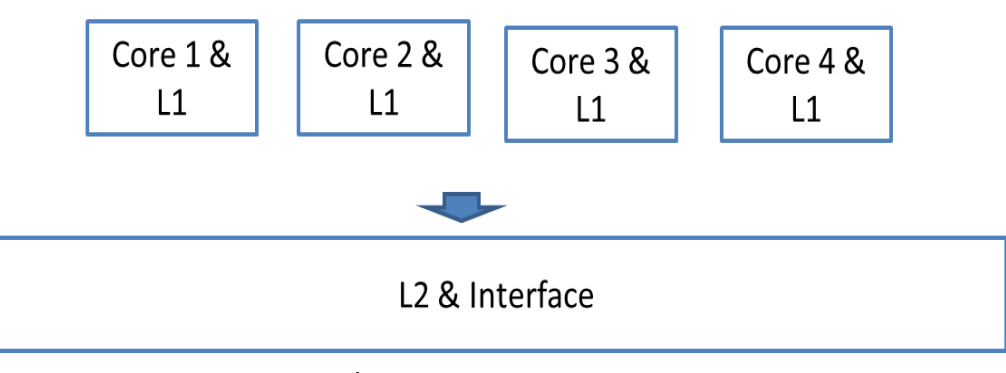

**ภาพที่ 2.1 โครงสร้างโดยคร่าวของมัลติคอร์**

- 1. **Cache Memory** แคช (cache) คือหน่วยความจำขนาดเล็กที่มีความเร็วสูงซึ่งเก็บข้อมูล หรือคำสั่งที่ถูกเรียกใช้หรือเรียกใช้บ่อยๆ ข้อมูลและคำสั่งที่เก็บอยู่ในแคชซึ่งทำงานโดยใช้ SRAM (STATIC RAM) จะถูกดึงไปใช้งานได้เร็วกว่าการดึงข้อมูลจากหน่วยความจำหลัก (MAIN MEMORY) ซึ่งใช้ DRAM (DYNAMIC RAM )หลายเท่าตัวโดยในแคชของซีพียู แบบมัลติคอร์นั้น ก็มีถึงสองระดับคือแคช L1 และแคช L2 ซึ่ง ซึ่งขนาดของแคชนั้นก็จะ แตกต่างกันออกไปแล้วแต่รุ่นของซีพียูนั้นๆ
- **2. Clock Speed** ใช้อธิบายความถึงสมรรถนะของซีพียู บอกถึงความเร็วในการประมวลผล ู้ตัวอย่างเช่น ซีพียูที่มีความเร็วสัญญาณนาฬิกา(Clock Speed) 3.2 GHz. สามารถทำงาน

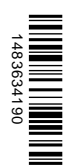

ได้เร็ววกว่า ซีพียูที่มีความเร็วสัญญาณนาฬิกา 2.8 GHz ความเร็วสัญญาณนาฬิกาเรียก อีกอย่างหนึ่งว่า Clock rate คือ ความเร็วที่ซีพียูประมวลผลคำสั่ง มีหน่วยวัดเป็นรอบต่อ วินาทีหรือเฮิร์ท(Hz) เครื่องคอมพิวเตอร์ทุกเครื่อง ต้องมีระบบสร้างสัญญาณนาฬิกา ภายใน เพื่อใช้เป็นสัญญาณอ้างอิง ในการจัดระเบียบการประมวลผลค าสั่ง และควบคุม การท างานของอุปกรณ์ต่างๆ ให้สอดคล้องกันอีกด้วย

**3.** ในซีพียูแบบมัลติคอร์นั้น มิได้เน้นการพัฒนาทางด้านการเพิ่มความเร็วของสัญญาณ นาฬิกามากมายนักเนื่องจากการเพิ่มความเร็วของสัญญาณนาฬิกา จะเป็นการเพิ่มความ ต้องการพลังงาน ซึ่งเป็นผลทำให้ความร้อนก็เพิ่มขึ้นด้วย

### **2.1.2 การโปรแกรมแบบขนาน (Parallel Programming)**

โปรแกรมต่างๆในปัจจุบันนี้จะถูกพัฒนาและประมวลผลแบบลำดับ ซึ่งการประมวลผลนั้นจะ ประมวลผลบนหน่วยประมวลผลกลางแบบแกนเดียวและชุดคำสั่งจะประมวลต่อๆกันไปและ ้ตามลำดับที่กำหนดไว้ ซึ่งจะเห็นว่าหน่วยประมวลผลกลางตัวอื่นๆยังสามารถมาใช้งานได้ ในกรณีที่ เครื่องคอมพิวเตอร์นั้นมีหน่วยประมวลผลหลายแกน การประมวลผลแบบขนาน [3] สามารถ ้แก้ปัญหาให้สามารถทำงานบนหน่วยประมวลผลกลางหลายแกนได้พร้อมๆกัน หรือประมวลผลคำสั่ง พร้อมๆกันบนหน่วยประมวลผลกลางแบบแกนเดียวได้

โดยงานถูกแบ่งออกเป็นส่วนย่อยๆ และงานนั้นๆต้องสามารถแก้ไขควบคู่กันไปได้ ซึ่งปัญหา จากแต่ละส่วนถูกส่งไปประมวลผลพร้อมๆกัน โดยที่ทรัพยากรที่ใช้ในการประมวลผลนั้น อาจเป็นได้ ดังนี้

- 1. .เครื่องคอมพิวเตอร์ที่มีหน่วยประมวลผลกลางหลายตัว ซึ่งการประมวลจะส่งงานไป ให้แต่ละหน่วยประมวลพร้อมๆกันข้อดีคือใช้ทรัพยากรน้อยแต่ก็มีข้อเสียคือมีการใช้ งานหน่วยความจำร่วมกันทำให้การประมวลผลมาสามารถทำงานเป็นอิสระต่อกันได้
- 2. คอมพิวเตอร์หลายตัวที่เชื่อมต่อกันด้วยระบบเครือข่าย ซึ่งจะเป็นการนำ คอมพิวเตอร์มาเชื่อมโยงกันแล้วกระจายงานไปให้แต่ละเครื่อง ข้อดีก็คือว่า ทรัพยากรที่ใช้ประมวลผลจะแยกกันเป็นอิสระสามารถประมวลผลได้เร็วเพราะไม่ ต้องใช้หน่วยความจำร่วมกัน ข้อเสียคือใช้พื้นที่และทรัพยากรมากในการประมวลผล

ส่วนของการแบ่งงาน สามารถที่จะกระท าได้ดังนี้

- สามารถแบ่งงานออกเป็นส่วนย่อยๆได้ แล้วสามารถประมวลผลได้พร้อมกัน
- สามารถประมวลผลคำสั่งโปรแกรมหลายๆคำสั่งในขณะใดขณะหนึ่งได้

้วิธีการในการพัฒนาโปรแกรมเพื่อให้ทำงานแบบขนานได้นั้น มีหลายวิธีดังนี้

- Shared memory (without threads) ในการพัฒนาโปรแกรมแบบนี้จะเป็นการ แบ่งปันหรือใช้งานหน่วยความจำร่วมกันและมีการอ่านเขียนได้โดยไม่ต้องรอว่างาน อื่นจะทำงานเสร็จหรือไม่ ดังนั้นข้อดีก็คือไม่มีงานใดเป็นเจ้าของหน่วยความจำ แต่ ้จะมีปัญหาเรื่องการจัดการการล็อคหน่วยความจำ
- Threads การเขียนโปรแกรมนี้จะเป็นการประมวลครั้งเดียวแต่สามารถแบ่งงาน ย่อยๆแล้วประมวลผลพร้อมกันได้ ทำให้เขียนโปรแกรมง่าย โดย Thread แต่ละตัว ่ ของหน่วยประมวลผลกลางเดียวกันจะทำงานแตกต่างกันแต่มีความเกี่ยวข้องกัน บางอย่างและต้องทำงานอยู่ภายใต้สภาพแวดล้อมเดียวกัน ซึ่งก็มีข้อจำกัดในการ จัดการล็อกทรัพยากรที่ใช้ในการประมวลผล
- Distributed memory / message passing การเขียนโปรแกรมแบบนี้จะให้ ชุดคำสั่งของที่ประมวลให้ใช้หน่วยความจำของตัวเองหรือจะกระจายงานให้กับ หน่วยประมวลผลกลางอื่นๆก็ได้
- Data parallel การเขียนโปรแกรมโดยจะใช้การแบ่งข้อมูลแล้วนำไปประมวลผลบน หน่วยประมวลกลางโดยชุดค าสั่งที่ต้องประมวลผลจะต้องมีโครงสร้างเดียวกัน

### **2.1.3 การพัฒนาโปรแกรมแบบขนานเชิงข้อมูล (Data Parallel Programming)**

<span id="page-14-0"></span>การพัฒนาโปรแกรมแบบขนานเชิงข้อมูล [4] นั้น จัดเป็นวิธีที่ง่ายที่สุดสำหรับการเรียนรู้ เนื่องจากการประมวลผลขนานจะเกิดในมิติของข้อมูลเท่านั้น หรือกล่าวอีกนัยหนึ่งคือ คำสั่งชุด เดียวกันถูกประมวลผลบนข้อมูลหลายชุดในเวลาเดียวกันโดยอาศัยหน่วยประมวลผลจำนวนมากกว่า หนึ่งหน่วย เทคนิคการพัฒนานี้จึงเหมาะสำหรับการประมวลผลบนสถาปัตยกรรมแบบ Single Instruction Multiple Data หรือ SIMD ซึ่งการประมวลผลนั้นจะแตกต่างจากการประมวลผลแบบ ล าดับ ซึ่งจะประมวลผลข้อมูลชุดเดียวต่อหนึ่งหน่วยซึ่งจะเรียกว่า Scalar Operation ภาพที่ 2-2 แสดงการประมวลผลแบบ Scalar Operation ซึ่งเป็นการประมวลผลแบบลำดับ นั่นคือนำ A<sub>0</sub> + B<sub>0</sub> ้ แล้วค่อยทำคำสั่งถัดมาจนกว่าจะเสร็จทั้งหมด

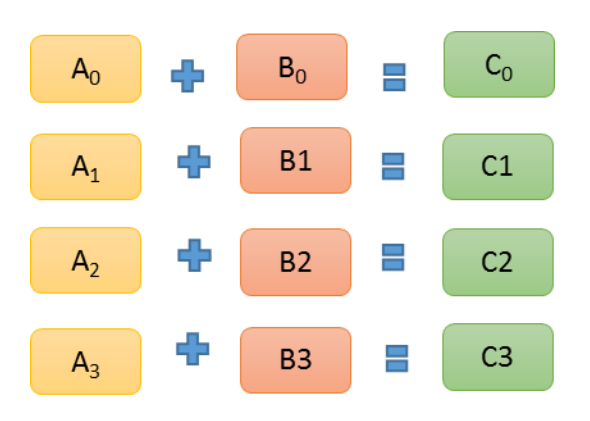

**ภาพที่ 2.2 การประมวลผลแบบ Scalar** 

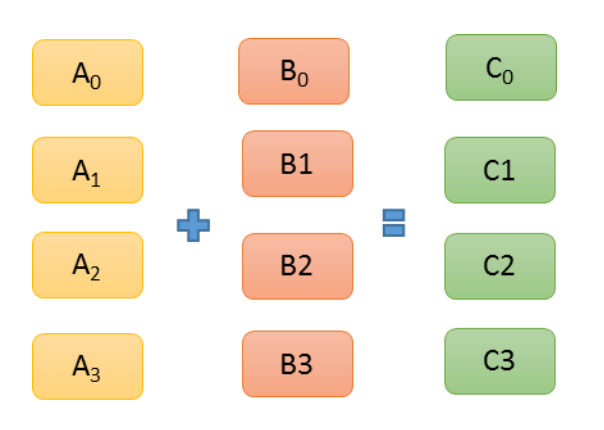

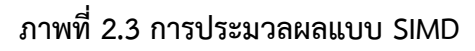

การประมวลผลแบบ SIMD จะนำข้อมูลเข้าไปประมวลผลพร้อมกันโดยไม่ต้องเรียงแถวกัน ประมวลผลและแม้จะมีข้อได้เปรียบของความสามารถในการประมวลผลข้อมูลหลายๆครั้งพร้อมกันได้ แต่ว่าจ าเป็นต้องใช้กับรูปแบบการประมวลผลที่ได้มีการจัดเตรียมเอาไว้ล่วงหน้ามาก่อนแล้ว

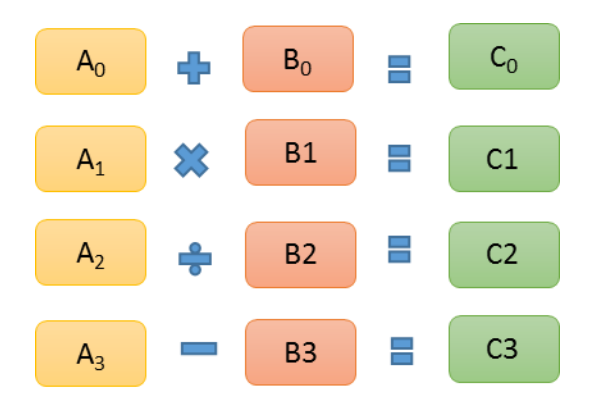

**ภาพที่ 2.4 รูปแบบที่ไม่สามารถการประมวลผลแบบ SIMD**

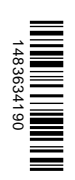

ิ ตามภาพที่ 2.3 รูปแบบนี้ไม่สามารถจะทำการประมวลผลแบบ SIMD ได้เพราะเครื่องหมาย ทางคณิตศาสตร์ไม่ตรงกันจึงไม่สามารถที่จะจัดเตรียมข้อมูลเพื่อประมวลผลได้ต้องใช้การประมวลผล แบบ Scalar เท่านั้น

ตัวอย่างของการประมวลผลแบบ Scalar และ SIMD ยกตัวอย่างการหาผลรวมในอาร์เรย์ใน กรณีเช่นนี้การประมวลผลแบบ Scalar ธรรมดาจะแสดงได้ดังนี้

```
int a[4] = \{ 1, 3, 5, 7 \};
int b[4] = \{ 2, 4, 6, 8 \};
int c[4];
c[0] = a[0] + b[0]; // 1 + 2
c[1] = a[1] + b[1]; // 3 + 4
c[2] = a[2] + b[2]; // 5 + 6
c[3] = c[3] + c[3]; // 7 + 8
```
ี่ ซึ่งก็จะบวกซ้ำๆกันไปถึง 4 ครั้งจะเห็นได้ว่าระบบนั้นทำงานซ้ำซ้อนและทำต้องรอคำสั่งก่อน หน้าให้ทำงานเสร็จก่อนจึงจะประมวลผลได้ ถ้าเป็นโปรแกรมแบบ SIMD จะเป็นในรูปแบบดังนี้

```
a[4] = \{ 1, 3, 5, 7 \};
b[4] = \{ 2, 4, 6, 8 \};
C[4];
vector va = a;vector vb = b;
vector vc = c;vc = va + vb; // 1 + 2, 3 + 4, 5
+ 6, 7 + 8
```
มาพิจารณาตัวอย่างการประมวลผลและการแบ่งข้อมูลของการบวกเลข 1-1024 ในตัวอย่าง ของการแบ่งข้อมูลตามภาพ 2.5

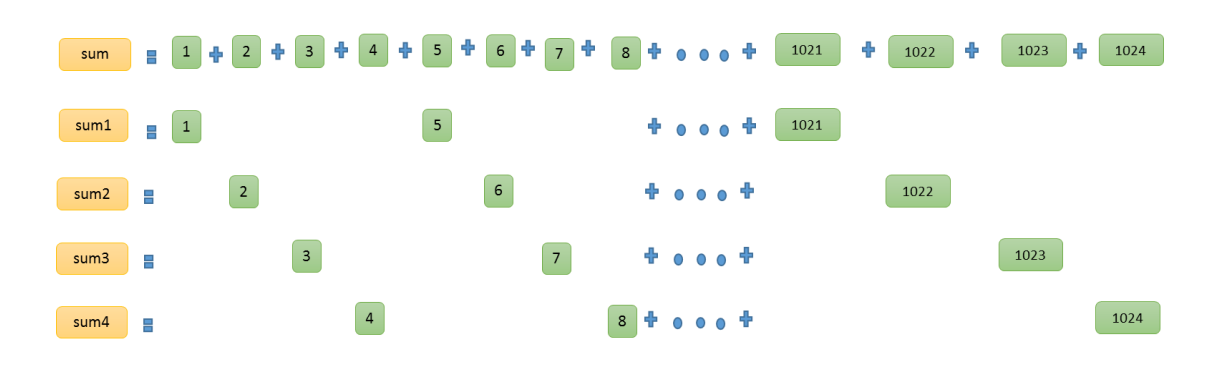

# **ภาพที่ 2.5 ตัวอย่างการแบ่งข้อมูล**

เมื่อแบ่งข้อมูลเสร็จก็ท าการประมวลผลหาผลลัพธ์ และสุดท้ายแล้วก็จะต้องมาบวกกัน ทั้งหมดอีกครั้ง

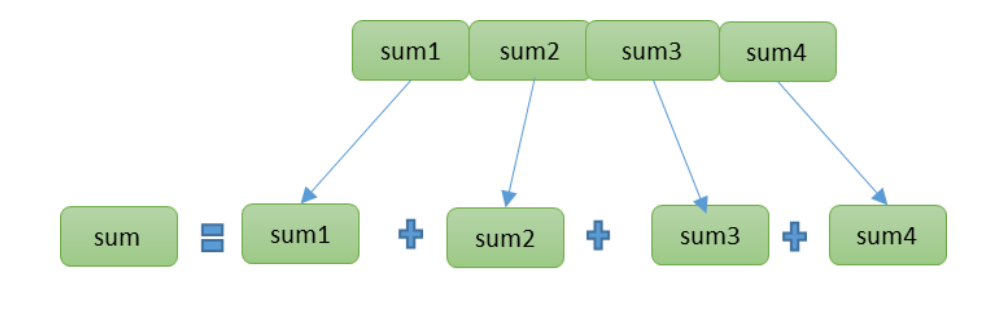

**ภาพที่ 2.6 การหาผลลัพธ์รวม**

จากตัวอย่างข้างต้นนี้สามารถที่เขียนเป็นโปรแกรมต้นแบบได้ดังนี้

```
MAX NUM = NVa = \{1, 2, 3, 4, ... N\};Vsum = \{0, 0, 0, 0, ...\, , N\};
Vstep = \{4, 4, 4, 4, ... 4\};
For (I = 1; I \leq MAX NUM; I += 4) {
    vsum = vsum + va;
    va = va+ vstep ;}
sum = psum[0] + psum[1] + psum[2] +psum[3];
```
Multi-Core Parallax Propeller [1] เป็นไมโครคอนโทรลเลอร์แบบ 32 บิตซึ่งผลิตและ ออกแบบโดยบริษัท Parallax Inc. ที่มีสถาปัตยกรรมภายในที่พิเศษคือมีจำนวนโปรเซสเซอร์อยู่ถึง แปดตัวที่สามารถทำงานแยกจากกันอย่างอิสระหรือร่วมกันทำงานก็ได้ นับเป็นแนวคิดที่นับเป็นการ ปฏิวัติวงการไมโครคอนโทรลเลอร์ 32 ครั้งส าคัญอีกครั้งหนึ่ง

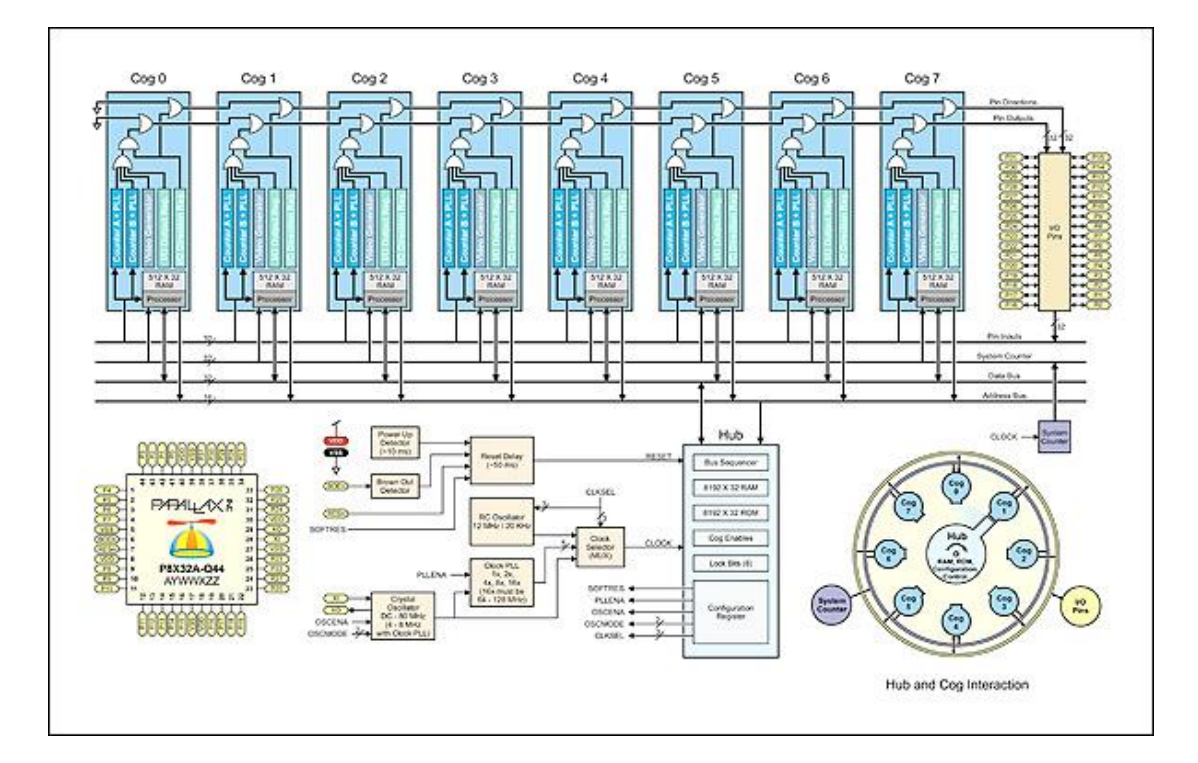

**ภาพที่2.7 สถาปัตยกรรมของ Propeller (Block Diagram)**

คุณสมบัติเด่นของ Propeller [2] มีดังนี้

1483634190

- $\bullet$  ประกอบไปด้วยโปรเซสเซอร์ 8 ตัวหรือเรียกอีกอย่างว่า Cogs ซึ่งสามารถทำงาน พร้อมๆกันอย่างเป็นอิสระโดยมีการควบคุมการใช้ทรัพยากรร่วมกันผ่านตัวกลางที่ เรียกว่า Central hub
- $\bullet$  มีความรวดเร็วในการประมวลสูงเนื่องจากว่าแต่ละ Cogs นั้นจะทำงานเป็นอิสระต่อ กันท าให้สามารถรองรับการตอบสนองต่อเหตุการณ์ต่างๆที่เกิดในระบบอย่างรวดเร็ว จึงไม่ต้องใช้กระบวนการ Interrupt แข้ามาช่วยประมวลผล ทำให้การเขียน โปรแกรมลดความซับซ้อนลงได้อย่างมาก
- มีการใช้ System Clock ร่วมกันท าให้สามารถอ้างอิงค่าเวลาเดียวกันได้ท าให้การ ท างานในแต่ละ Cogs นั้นสอดคล้องกัน
- ภาษาสปินซึ่งมีลักษณะเป็นโปรแกรมภาษาระดับสูงแบบออบเจ็คได้รับการออกแบบ ให้สามารถรองรับการทำงานของ Propeller อย่างมีประสิทธิภาพ
- ภาษาแอสเซมบลีของ Propeller นั้นได้ทำการจัดเตรียมคำสั่งเพื่อตรวจสอบเงื่อนไข และตัวแปรในการตรวจสอบการทำงานได้อย่างดี ทั้งยังสามารถรองรับงานใน ลักษณะที่ต้องตัดสินใจพร้อมๆกันหลายๆเงื่อนไข
- ในแต่ละ Cogs นั้นจะประกอบด้วยตัวโปรเซสเซอร์ที่ทำงานเป็นอิสระต่อกันโดยแต่ ละตัวจะมีหน่วยความจำ 2 กิโลไบต์ที่เมื่อกำหนดให้ทำงานเป็นรีจิสเตอร์ 32 บิต จะ ได้ทั้งสิ้น 512 ตัวและมี Program Counter ที่มีความสามารถสงที่จะทำงานร่วมกัน กับเฟสล็อกลูป ทำให้การทำงานในแต่ละ Cogs ทำงานได้เร็วถึง 80 MHz รวมถึงยัง มีวงจรกำเนิดสัญญาณภาพและส่วนควบคุม I/O อีกด้วย
- $\bullet$  มี Port I/O ทั้งหมด 32 ขาโดยจะกำหนดให้ใช้ 2 ขาสำหรับติดต่อหน่วยความจำ EEPROM สำหรับเก็บโปรแกรมของผู้ใช้งาน และอีก 2 ขาสำหรับการดาวน์โหลด โปรแกรม
- $\bullet$  Propeller เก็บข้อมูลโปรแกรมของผู้ใช้บน EEPROM ภายนอก ทำให้อายุการใช้ ึงานของตัวชิปนั้นไม่ขึ้นกับจำนวนครั้งในการลบหรือบันทึกโปรแกรมเข้าไปใหม่
- $\bullet$  ด้วยความสามารถในส่วนกำเนิดสัญญาณภาพที่มีมากถึง 8 ชุด (แต่ละ Cogs จะมีตัว ก าเนิดสัญญาณเป็นของตัวเอง) ท าให้มีความสะดวกในการแสดงผลภาพได้หลายๆ แบบพร้อมๆกัน
- สามารถเชื่อมต่อกับ Mouse และ Keyboard ได้
- มี 3 แบบคือ DIP 40 ขา LQFP 44 ขา และ QFN 44 ขา

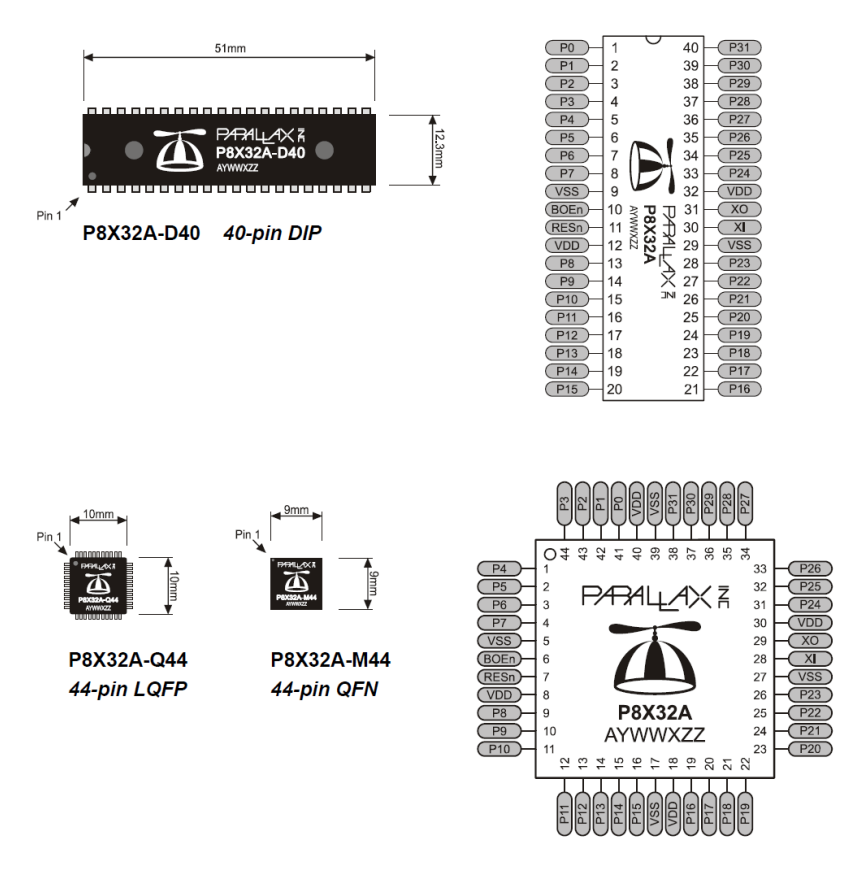

### **ภาพที่2.8 รูปแบบของ Propeller ไมโครคอนโทรลเลอร์**

คุณสมบัติทางด้านเทคนิคของ Propeller

- เป็นไมโครคอนโทรลเลอร์ที่ภายในประกอบด้วยโปรเซสเซอร์ขนาด 32 บิตถึง 8 ชุด
- ท างานด้วยแรงดันเฉลี่ย 3.3 โวลต์ (2.7V 3.6V)
- แต่ละขาและ Port สามารถจ่ายกระแสไฟได้ 40mA ต่อขาและ 100mA ต่อ Port (8 ขา)
- มีวงจรกำเนิดสัญญาณนาฬิกาภายใน 12 MHz หรือ 20 kHz เลือกกำหนดค่าได้
- ท างานด้วยสัญญาณนาฬิกาจากภายนอกความถี่ตั้งแต่ DC 80 MHz
- สามารถใช้คริสตอล 4 MHz ถึง 8 MHz ร่วมกับตัวคูณสัญญาณนาฬิกาซึ่งมี ความถี่สูงสุด 80 MHz
- หน่วยความจำทั้งระบบแบ่งเป็นหน่วยความจำ EEPROM 32 กิโลไบต์ และมี หน่วยความจำชั่วคราว 32 KB
- ่ ในแต่ละ Cogs มีหน่วยความจำชั่วคราวตัวละ 2KB
- การจัดการหน่วยความจ าเป็นแบบ 32 บิต
- $\bullet$  มีจำนวน I/O 32 ขา

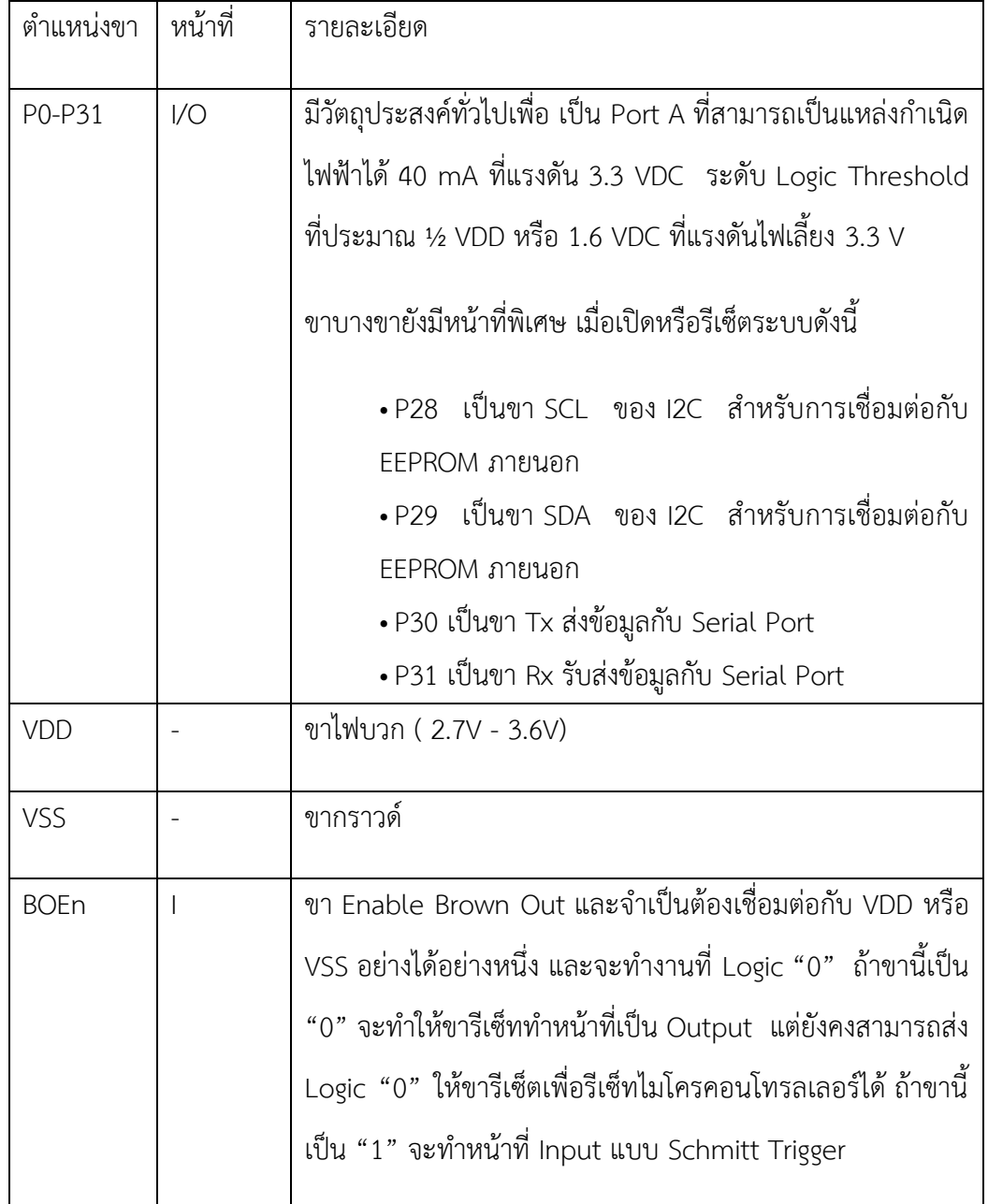

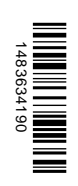

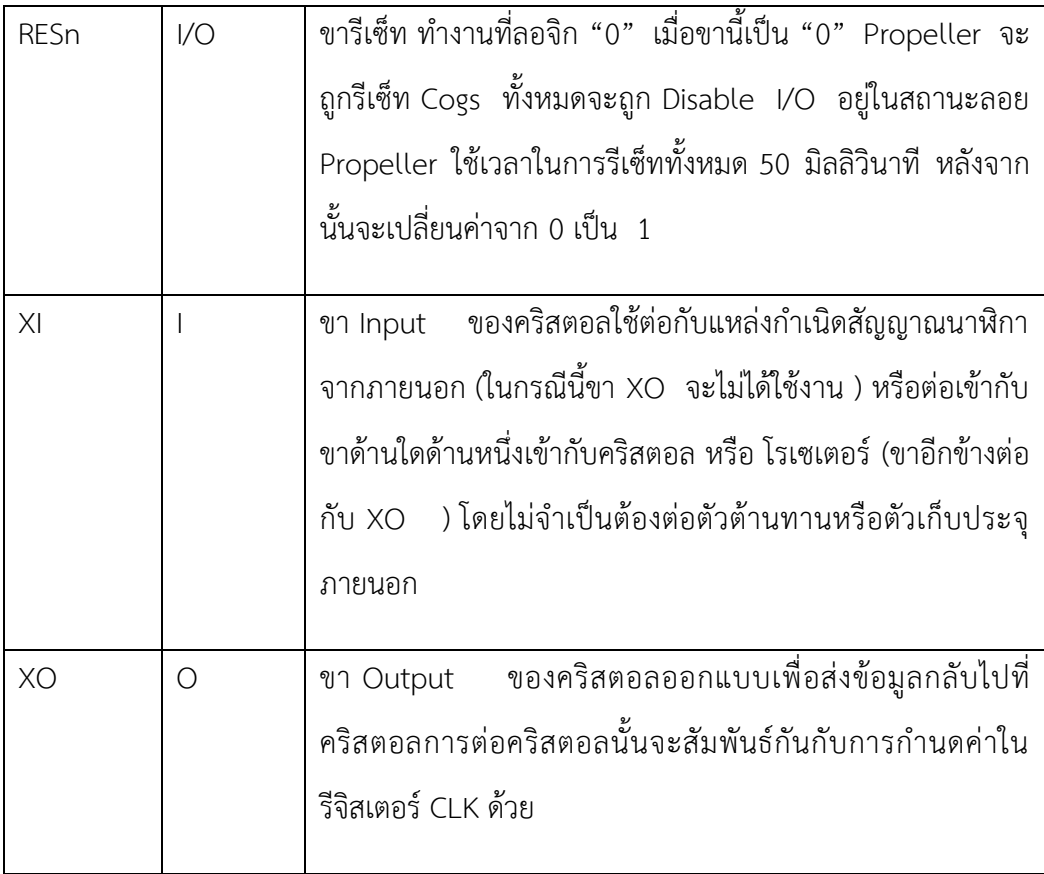

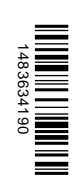

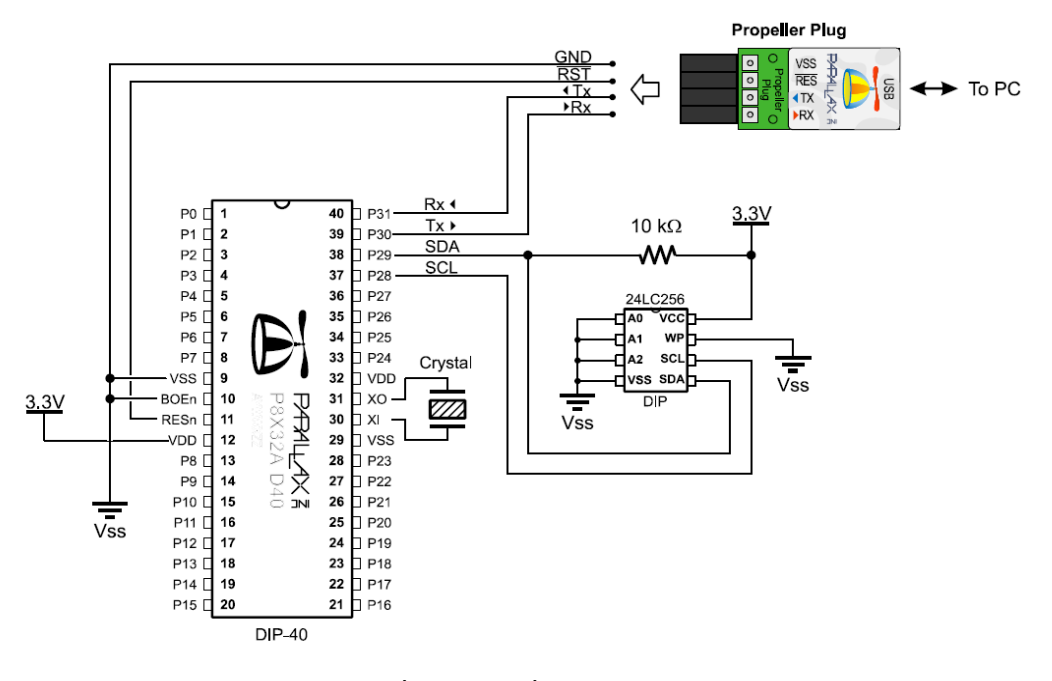

**ภาพที่ 2.9 การเชื่อมต่อ Hardware ภายนอก**

### **2.1.5 คอมไพเลอร์ (Compiler)**

1483634190

คอมไพเลอร์คือตัวแปลโปรแกรมที่พัฒนาขึ้นด้วยภาษาระดับสูง ไปเป็นภาษาเครื่องต่อไปนี้จะ แสดงถึงขึ้นตอนการทำงานหลัก ๆ ของคอมไพเลอร์ซึ่งในปัจจุบัน คอมไพเลอร์สมัยใหม่ อาจมีขั้นตอน ้ มากกว่า และมีเทคนิคเพิ่มเติมขึ้นมาก ซึ่งแต่ละผลิตภัณฑ์จะไม่บอกรายละเอียดการทำงาน เนื่องจาก เป็นความลับของแต่ละผลิตภัณฑ์ของตน แต่ต่อไปนี้จะเป็นการกล่าวถึงหลักการทำงาน ที่ทุก ๆ คอมไพเลอร์จะต้องมีใช้งานเป็นอย่างน้อย

### **2.1.4.1 ความหมายของคอมไพเลอร์**

ภาษาเครื่อง (Machine Language) นั้นเป็นภาษาหรือชุดค าสั่งที่เครื่องคอมพิวเตอร์สามารถ เข้าใจและสามารถติดต่อได้โดยตรง อยู่ในรูปแบบของเลขฐานสอง (Bit/Binary) ซึ่งเป็นเรื่องยากที่ ิมนุษย์จะทำความเข้าใจและเขียนคำสั่งดังกล่าว จึงทำให้เกิดการพัฒนาภาษาสัญลักษณ์ (Symbolic Language) ได้แก่ ภาษาแอสเซมบลี (Assembly Language) แต่ภาษาสัญลักษณ์นั้นยังคงยาก ส าหรับมนุษย์ จึงได้เกิดการพัฒนาภาษาในระดับสูง ได้แก่ ภาษาซี (C language) และภาษาจาวา (Java language) เป็นต้น และใช้คอมไพเลอร์แปลภาษาระดับสูงดังกล่าวให้เป็นภาษาเครื่องอีกครั้ง

## **2.1.4.2 ขั้นตอนการท างานของคอมไพเลอร์**

เริ่มตั้งแต่การตรวจสอบความถูกต้องของค าสั่งจากภาษานั้น ๆ ว่าถูกต้องตามกฎเกณฑ์ หรือไม่ ตัวอย่างเช่นกฎเกณฑ์ภาษาจาวาไม่สามารถเขียนเพียงตัวแปรเพียงตัวเดียวได้ เช่น A; แต่ ี สามารถเขียนการกระทำกับตัวแปร เช่น A++; หรือ A=5; ได้ และเมื่อคำสั่งถกต้องตามกฎเกณฑ์ จึง

ดำเนินการแปลเป็นภาษาเครื่อง และทำงานได้ผลลัพธ์เช่นเดียวกับโปรแกรมที่เขียนขึ้นจาก .ภาษาต้นแบบ ซึ่งขั้นตอนการทำงานของคอมไพเลอร์นั้นประกอบด้วยขั้นตอน 5 ขั้นตอนหลัก ดังนี้

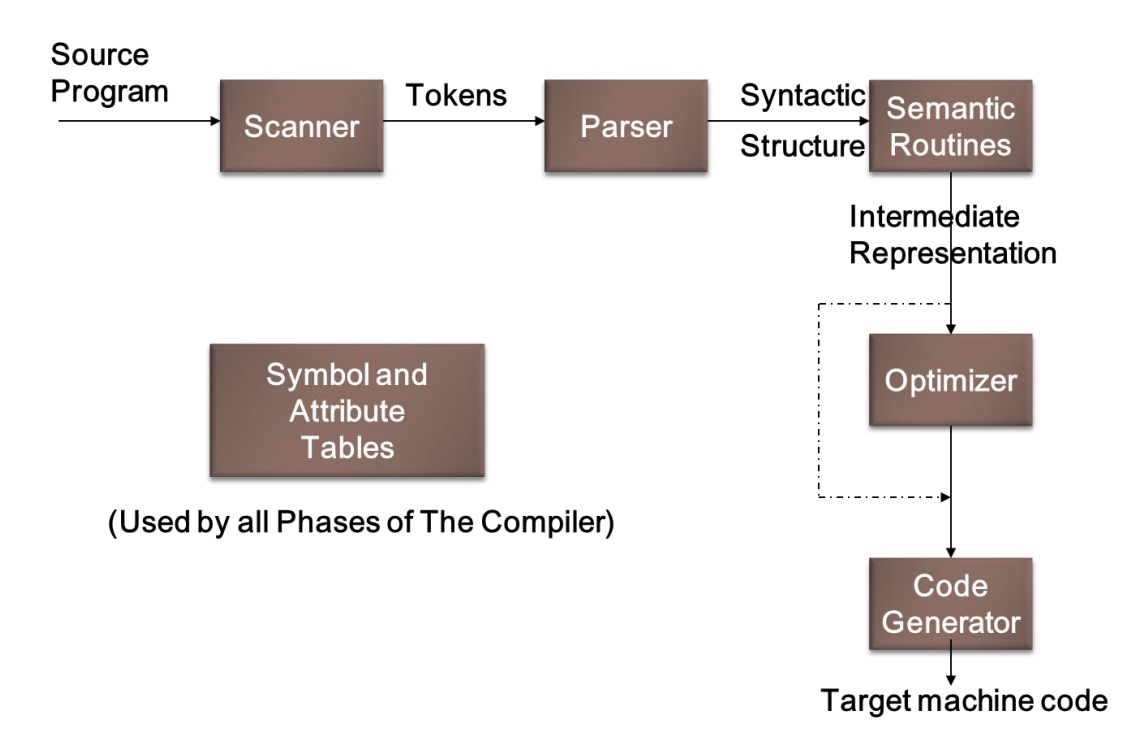

**ภาพที่2.10 แสดงการท างานของคอมไพเลอร์**

- 1. Lexical Analyzer ทำหน้าที่อ่านอักขระจากโปรแกรมต้นแบบแล้วแยกอักขระเหล่านั้น ออกเป็นกลุ่ม ๆ เรียกว่า โทเคน (Token) ตามลักษณะหน้าที่ที่ได้ระบุไว้ในโครงสร้าง และกฎเกณฑ์ของภาษา ซึ่งเมื่อแยกอักขระแล้วจะได้ ตัวแปร และตัวดำเนินการ
- 2. Syntax Analyzer ทำหน้าที่ตรวจสอบความถูกต้องโครงสร้างของภาษา ต้นแบบว่า ถูกต้องตามกฎไวยากรณ์ของภาษานั้น ๆ หรือไม่
- 3. Semantic Analyzer ทำหน้าตรวจสอบความหมายของภาษาและโครงสร้างของรหัส ชุดคำสั่งที่ผ่านการตรวจสอบความถูกต้องของโครงสร้างแล้ว นำมาทำรหัสกลาง ตัวอย่าง รหัสกลาง ได้แก่ สัญกรณ์คณิตศาสตร์ เป็นต้น ซึ่งรหัสกลางสามารถที่จะถูกแปลงเป็น ภาษาเครื่องต่าง ๆ ที่ไม่เหมือนกันได้ง่าย
- 4. Code Optimization เป็นขั้นตอนการแก้ไข ปรับปรุง รหัสกลาง ให้มีความสามารถมาก ยิ่งขึ้น เช่น หากโปรแกรมมีการคำนวณค่าเดิม ๆ ซ้ำ โค้ดออฟติไมเซอร์จะทำการลด ู้ขั้นตอนการคำนวณลง โดยให้ใช้ค่าที่ได้คำนวณแล้วแทน
- 5. Code Generation เป็นส่วนที่เพิ่มเติมเพื่อปรับปรุงภาษากลางให้เป็นภาษาเครื่อง ซึ่งจะ ขึ้นอยู่กับซีพียู และเครื่องปลายทาง เช่น การกำหนดตำแหน่งของข้อมูลใน ่ หน่วยความจำ การกำหนดรีจิสเตอร์ต่าง ๆ ที่จะใช้

#### **2.4.1.3 การจัดตารางของคอมไพเลอร์**

เป็นอีกหน้าที่ที่ส าคัญของคอมไพเลอร์ จะต้องท าการบันทึก ชื่อตัวแปร ชื่อโพรซีเดอร์ ชื่อ ฟังก์ชัน ที่ปรากฏอยู่ในโปรแกรมต้นแบบไว้ในตาราง รวมทั้งบันทึกรายละเอียดต่าง ๆ เช่น ชนิด และ แอดเดรสของแต่ละตัวแปร

### **2.4.1.4 การตรวจจับและด าเนินการต่อเมื่อพบความผิดพลาด**

คอมไพเลอร์ที่ดีหากโปรแกรมต้นแบบเขียนผิดหลักภาษา จะต้องแสดงข้อผิดพลาดที่ใกล้เคียง ความจริงมากที่สุดให้กับผู้พัฒนาโปรแกรมทราบ นอกจากการตรวจจับข้อผิดพลาดแล้ว คอมไพเลอร์ ต้องสามารถดำเนินการต่อเพื่อตรวจสอบข้อผิดพลาดอื่น ๆ ได้อีก ไม่หยุดการทำงานเมื่อพบ ข้อผิดพลาดเพียงครั้งเดียว คอมไพเลอร์ต้องพยายามแก้ไขความผิดพลาดที่เกิดขึ้น (Error Correction) เพื่อให้สามารถคอมไพล์โปรแกรมต้นแบบต่อไป และนำส่วนที่พยายามแก้ไขให้ถูกต้อง นั้นรายงานให้กับผู้พัฒนาโปรแกรมทราบเมื่อเสร็จสิ้นการคอมไพล์

# **2.2 เอกสารและงานวิจัยที่เกี่ยวข้อง**

### **2.2.1 Catalina C**

Catalina C [5] เป็นคอมไพเลอร์ภาษา C ของ Propeller ที่ได้สร้างขึ้นโดย Ross Higson ซึ่งมีคุณสมบัติหลักดังนี้

- ใช้มาตรฐาน ANSI C C89 Library และ บาง Function ใน C99
- สนับสนุน Floating point (32 bit IEEE 754)
- มีเครื่องมือในการ Debug Program
- ไม่ขึ้นต่อ Platform ใดๆ สามารถใช้ได้ทั้ง Windows , Linux
- สนับสนุนการทำงานแบบ Multi-Core , Multi-Thread แบบ Concurrency
- $\bullet$  สนับสนุนการทำงานบน Code::Blocks IDE.

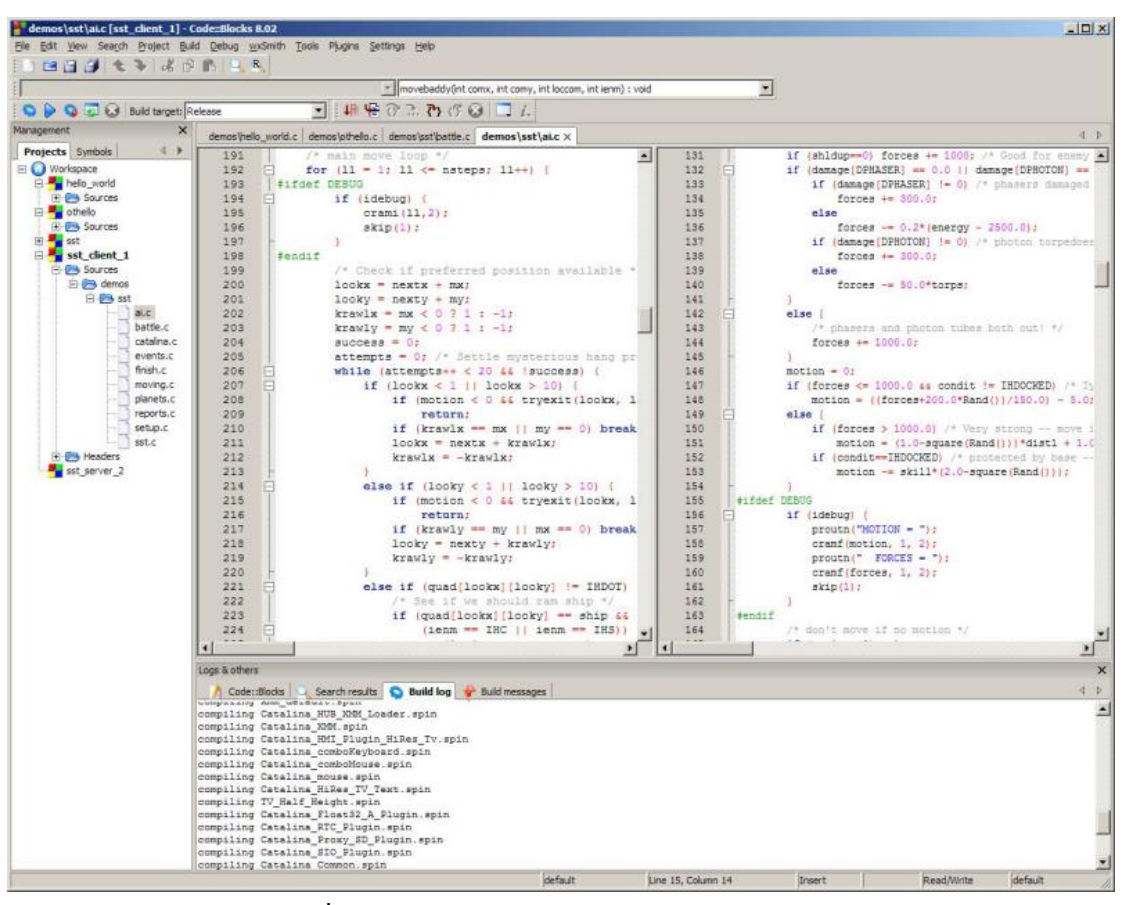

**ภาพที่2.11 การใช้งาน Catalina C บน Code::Blocks IDE**

Catalina C นั้นยังไม่สามารถเขียนโปรแกรมแบบขนานได้เนื่องจากยังไม่มีคำสั่งที่สามารถ ควบคุมการทำงานของแต่ละ Cogs ให้เพราะว่า Catalina C ทำการประมาณผลแบบ Concurrency โดยการ Run 8 Cogs พร้อมๆกัน

#### **2.2.2 RZ Language**

.<br>RZ Language [6] มีวัตถุประสงค์เพื่อการเรียนการสอนเป็นภาษาสำหรับการเขียนโปรแกรม ้ ระบบในวิชาสถาปัตยกรรมคอมพิวเตอร์ซึ่งเน้นภาษาขนาดเล็ก ที่สามารถใช้ในการแสดงถึงการทำงาน ภายในทั้งหมดของระบบคอมพิวเตอร์ ช่วยให้นักเรียนได้ศึกษาเกี่ยวกับระบบคอมพิวเตอร์ที่มาจาก ภาษาระดับสูงลงไปที่บิตของโปรเซสเซอร์และ RZ เป็นภาษาที่ง่ายเนื่องโครงสร้างภาษานั้นเป็นแบบ ี พื้นฐานที่สุด และจะดูเหมือน C (ที่ไม่มีการกำหนด Type)

คุณสมบัติหลักของภาษา RZ นั้นมีดังนี้

- 1. เป็นภาษาที่เป็นกลุ่มย่อยของภาษา C แต่ตัวแปรจะไม่มี Type
- 2. มีเพียงตัวแปร Integer เท่านั้น
- .3. การใช้ตัวแปร Global จำเป็นต้องประกาศก่อนการใช้งาน แต่ถ้าเป็นตัวแปร Local นั้น จะสามารถใช้ได้เลย
- 4. ตัวแปร Global ประกาศเป็นอาร์เรย์ได้แต่ต้องกำหนดขนาดให้ชัดเจนตั้งแต่ตอน Compile และประกาศได้เพียงอาร์เรย์มิติเดียว
- 5. มีชื่อสงวนดังต่อไปนี้ if, else, while, return, print
- 6. มี Operators ดังนี้ +, -, \*, /, ==, !=, <, <=, >, >=, ! , &&, ||, \* (dereference), & (address).

ตัวอย่างการเขียนโปรแกรม RZ

```
// find max in an array
    a[10], N;
    init(){
    i = 0;while ( i < N ) {
        a[i] = I;i = i + 1; }
     }
     main(){
     N = 10;init();
     max = a[0];
     I = i;while( I < N ) {
          if( max < a[i] ) max = a[i];
```
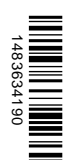

```
i = i + 1; }
print ( "the max value is ", max );
  }
```
จะเห็นได้ว่า RZ นั้นมีขนาดเล็ก ดังนั้นจึงเหมาะกับการนำมาเขียนโปรแกรมบน ไมโครคอนโทรลเลอร์ ซึ่งมีขนาดของหน่วยความจำจำกัด และเมื่อนำสร้างเป็นคอมไพเลอร์ของ Propeller นั้นท าให้สามารถGenerate Code หรือ Optimize Code เองได้ตามต้องการ

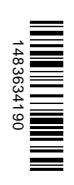

# **บทที่3 ระเบียบขั้นตอนวิธีที่เสนอ**

แนวทางการวิจัยนี้จะนำเสนอวิธีการสร้างคอมไพเลอร์โดยใช้หลักการพัฒนาโปรแกรมแบบ ขนาน และใช้ การโปรแกรมแบบขนานเชิงข้อมูล ใช้การวิเคราะห์ข้อมูลเพื่อจะทำการประมวลผล แบบขนานได้อย่างมีประสิทธิภาพ โดยจะทำการพัฒนาภาษา RZ ให้สามารถสร้างโค้ดแอสเซมบลีของ Propeller

### **3.1 การคอมไพล์โปรแกรม**

ในงานวิจัยนี้จะใช้ทำการสร้างโปรแกรมต้นแบบภาษาแอสเซมบลี โดยจะเพิ่ม Syntax พิเศษ เข้าไปในภาษา RZ เพื่อให้คอมไพเลอร์แปลงเป็นโปรแกรมแบบขนานได้โดยจะเพิ่มดังนี้

- 1. #num\_of\_cpu เพื่อระบุจำนวน Cogs ที่ต้องการประมวลผล
- 2. @ var { … code } โดยให้ var = {0,1,2,3….num\_of\_cpu -1} เพื่อระบุว่าจะให้ Cog ไหนเป็นตัวประมวลผล

จากนี้จะเป็นการอธิบายการคอมไพล์โปรแกรมแบบขนานของคอมไพเลอร์ที่ได้พัฒนา

### **3.1.1 โปรแกรมหาค่าสูงสุดใน Array**

```
// find max in an array
    N = 1024;#no of cpu = 8\text{Qi} while( i < N ) {
          if( max < a[i] ) max = a[i];
             i = i + 1;
     }
          }
```
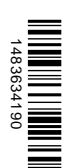

```
ในขั้นตอนเริ่มต้นนั้นคอมไพเลอร์จะทำการแปลง #, @ ให้อยู่ในรูป Normal Form และ
ค านวณหาจ านวนข้อมูลที่จะต้องแบ่งเป็นสิ่งแรก
```

```
"no_of_data = Roundup (length (N)/no_of_cpu) "
```
จากตัวอย่างจะเท่ากับ 1024/8 = 128 เมื่อได้จำนวนข้อมูลที่จะต้องแบ่งแล้วก็จะทำแบ่งข้อมูลที่ ต้องไปประมวลผลในแต่ละ Cog

```
@0 [แทน i ด้วย 0]
@1 [แทน i ด้วย no_of_data (1) -1]
…
```
@no\_of\_cpu -1 [แทน i ด้วย (no\_of\_data \* no\_of\_cpu –1) ]

ซึ่งคอมไพเลอร์จะยังคงไม่แปลงเป็นแอสเซมบลีแต่จะแปลงเป็น RZ โปรแกรมแบบกระจาย Loop ออกไปทำงานในแต่ละ Cog

```
\frac{10}{100} ns of data \frac{100}{100}// find max in an array parallel
     N = 1024;no of data = 128i = 0 = 127i 1 = 255
     ...
     i no of cpu-1 = no of data * no of cpu-1@0 while( i_0 < 127 ) {
           if( max[0] < a[i] ) max[0] = a[i];
               i = i + 1; }
           }
     ...
```

```
@no of cpu-1 while( i < no of data *no_of_cpu-1 ) {
       if ( max[no_of_cpu-1] < a[i] ) 
max[no of cpu-1] = a[i];i no_of_cpu-1 = i no_of_cpu-1 +
1;
        }
    }
```
จากโปรแกรมข้างต้นบนสามารถสร้างเป็น Assembly Code โดยมีขั้นตอนและกระบวนการ ้ ดังนี้จะต้องทำการ Set Header ของแอสเซมบลีเพื่อให้สามารถทำงานบน Propeller ได้ โดย จะต้องระบุ Cog เป็น 0 เสมอ

```
CON 'Spin setup code
   clkmode = xtail1 + pll16xxinfreq = 50000000PUB Start 
cognew(@main,0) 'Main cogs
```
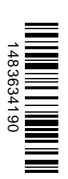

ประกาศตัวแปร Global ซึ่งประเภทข้อมูลของ Propeller โดยประเภทข้อมูลที่ประกาศ จ านวนคือ Long

```
'RZ a [1024], N, max [8], maxs = 0;
'------- [Global Variables] -----------------
max long 
N long
a long 
maxs long
'------- [Global Variables] -----------------
```
เมื่อเจอ Statement Assignment จะแปลง ด้วยคำสั่ง mov <X>, #value ยกตัวอย่าง เช่น N = 1024 ก็จะได้เป็น mov N, #1024

'RZ  $N = 1024$ mov N,#1024

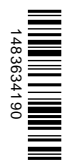

และเมื่อต้องแปลง Flow control Statement ที่จำเป็นต้องเปรียบเทียบค่า ก็จะใช้คำสั่ง CMP แล้วก็ตรวจสอบ และใช้คำสั่ง if\_c และ if\_nc เป็นคำสั่งในการตรวจสอบ bit C เพื่อตรวจสอบ ว่าเป็นจริงหรือเท็จ ซึ่งกำร set bit C =1 ถ้ำ value1 > value 2 C= 0 ถ้ำ value1 <=value2

```
' RZ (i f ( max[0] < a[i] ) max[0] = a[i];
cmp    #max, #a    wc " Check bit c
if nc mov #max, #a
```
การสร้าง Loop จากโปรแกรมในตัวอย่างที่ผ่านมาผนวกเข้ากับการแบ่งข้อมูลด้วย # และ @ ดังนั้นข้อมูลจึงมีการแบ่งเป็น 8 ส่วนโดยคำนวณจากจำนวนของข้อมูลจากที่ระบุไว้โปรแกรม ดังนั้นจึงข้อมูลได้แบ่งได้ เท่าๆกันแล้วส่งไปประมวลผลใน Cogs ที่ระบุไว้ในโปรแกรมโดยคำสั่ง cognew (@procedure ,<no\_cogs>)

```
 ...
   @0 while( i_0 < 127 ) {
         if( max[0] < a[i] ) max[0] = a[i];
             i = i + 1; }
         }
    ...
```
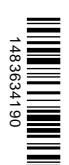

จากโปรแกรมด้านบนเราจะเห็นว่ามีการกระจาย Loop มาเรียบร้อยและมีการสร้างตัวแปร Local เพื่อให้การท างานเป็นอิสระต่อกัน เมื่อคอมไพเลอร์สร้างแอสเซมบลีแล้วจะได้ดังนี้

```
...
cognew(0 , @loop_0)
             mov temp,#127
: loop_0 cmp temp_0, #j_1 wc
   if_c cmp #max,#a wc
  if cjmp loop 0
   if nc mov #max, #a
: add <br>add j 1,#1
             jmp loop_0
}
...
```
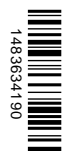

```
a [1024], N , sum[8]; #no_of_cpu = 8
init(){
        i = 0;while ( i < N ) {
          a[i] = i;i = i + 1; }
      }
 main(){
      N = 1024; init();
      sums = 0;\begin{array}{cccc} \n\text{Qi} & \text{for} & (i = 0; i < N) & \text{;i++} \n\end{array}sum = sum + a[i];
          }
      }
 }
```
จากตัวอย่างในข้อที่ 3.1.1 จะใช้หลักการเดียวกันนั่นคือต้องแบ่งข้อมูลออกเป็น 8 ส่วนเช่นเดียวกัน และเมื่อแปลงเป็นแอสเซมบลีได้ดังนี้

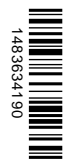

```
1483634190
```

```
3.2 การสกัดคุณลักษณะ
_clkmode = xtal1 + pll16x
  CON 'Spin setup code
  ixinfreq = 5_000_000PUB Start 
  cognew(@main,0)
  DAT
  main mov N,#1024
           jmp, #init
   init mov i,#0
               mov temp_0,#8
   : loop cmp temp_0, #i wc
       if_c mov sum,#0
           add i,#1
           shl sum,#1 
           jmp loop
   : data if nc
           mov temp_0,#127
           mov j_0,#0
  cognew(0 , @loop_0)
           mov temp_1,#255
  mov j_1,#127
```
mov j\_1,#127 cognew(1 , @loop\_1) mov temp\_2,#383 mov j\_2,#255 cognew(2 , @loop\_2) mov temp\_3,#511 mov j\_3,#383 cognew(3 , @loop\_3) mov temp\_4,#639 mov j\_4,#511 cognew  $(4, 0100p 4)$ mov temp\_5,#767 mov j\_5,#511 cognew(5 , @loop\_5) mov temp\_6,#895 mov j\_5,#767 cognew(6 , @loop\_6) mov temp\_7,#1023 mov j\_5,# 895 cognew(7 , @loop\_7)

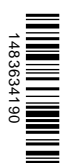

```
cognew(7 , @loop_7)
: loop_0 cmp temp_0, #j_0 wc
  if cadd #sum,#a
: add <br>add j 0,#1
       jmp loop_0
: loop_1 cmp temp_0, #j_1 wc
   if cadd #sum,#a
: add <br>add j 1,#1
       jmp loop_1
loop_2 cmp temp_2, #j_2 wc
  if cadd #sum,#a
: add <br>add j_2,#1
       jmp loop_2
: loop_3 cmp temp_3, #j_3 wc
   if cadd #sum,#a
: add <br>add j 3,#1
     jmp loop_3
loop 4 cmp temp 4, #j 4 wc
  if cadd #sum,#a
: add <br> add <br> j_4,#1
```
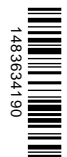

```
: add <br>add j_4,#1
         jmp loop_4
: loop_5 cmp temp_0, #j_1 wc
  if_c add #sum,#a
: add add j_1,#1
       jmp loop_0
loop_6 cmp temp_0, #j_1 wc
 if_c add #sum,#a
: add add j_1,#1
         jmp loop_6
: loop_7 cmp temp_7, #j_7 wc
  if cadd #sum,#a
: add add j_7,#1
           jmp loop_7
          mov i,#8
           mov maxs,#0
           shl max,#8
loop_for :
           add ,sums,#sum
```
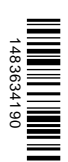

shr sum,#1 if\_c mov maxs,#max djnz i,#: loop\_for : main\_ret ret '------- [Global Variables] ---------------- sum long sums long N long a long '------- [Global Variables] -----------------

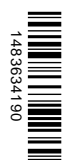

# **บทที่4**

#### **การทดลองและผลการทดลอง**

### **4.1 สภาพแวดล้อมและเครื่องมือที่ใช้ในการพัฒนา**

- การทดลองนี้ใช้เครื่องมือเพื่อวัดผลทางด้านประสิทธิภาพ BASIC Stamp Activity Kit ใช้ตัวไมโครคอนโทรลเลอร์ Propeller ที่พัฒนาโดย Parallax Inc.
- การทดลองวัดผลจากเวลาในการประมวลผลเปรียบเทียบกันระหว่าง การทำงานแบบ ลำดับกับการทำงานแบบขนาน

# **4.2 โปรแกรมที่ใช้ทดลอง**

ในส่วนนี้จะนำเสนอรายละเอียดของโปรแกรมที่ใช้ในการทดสอบประสิทธิภาพของตัวแปลภาษา โดยมีรายละเอียดดังนี้

- โปรแกรม Sum หาผลรวมของจำนวนเต็มในอาร์เรย์ทั้งหมด 16348 จำนวน โดยเริ่มจาก ้กำหนดค่าของจำนวนในอาร์เรย์ 16348 จำนวน จากนั้นจึงหาผลรวมของจำนวนทั้งหมด
- $\bullet$  โปรแกรม Find max หาจำนวนที่มีค่ามากที่สุดในอาร์เรย์จากทั้งหมด 16348 จำนวน โดยเริ่มจากกำหนดค่าในอาร์เรย์ 16348 จำนวน จากนั้นจึงทำการหาจำนวนที่มีค่ามาก ที่สุด

### **4.3 การประเมินผล**

ในการทดลองเพื่อเปรียบเทียบประสิทธิภาพระหว่างการประมวลผลแบบลำดับและการ ประมวลผลแบบขนาน ของการทดลองทั้ง 2 โปรแกรม โดยประมวลผลทั้งหมด 10 ครั้ง โดยประเมิน ิจากความเร็วในการประมวลผลในแบบลำดับและขนาน ส่วนการทำงานที่แตกต่างกันของโปรแกรม ล าดับและขนานนั้นก็คือการระบุ # และ @

```
// find max in an array
    N = 1024;#no of cpu = 8\text{Qi} while( i < N ) {
           if( max < a[i] ) max = a[i];
              i = i + 1; }
           }
```
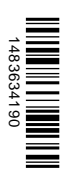

ซึ่งถ้าเมื่อต้องการให้เป็นโปรแกรมแบบลำดับก็เพียงแต่ลบ # และ @ ออก และเขียนใหม่ได้ดังนี้

```
// find max in an array
    N = 1024;while( i < N ) {
          if( max < a[i] ) max = a[i];
             i = i + 1; }
          }
```
หลังจากนั้นจะนำโปรแกรมไปคอมไพล์ด้วยคำสั่งของ RZ Compiler ดังภาพที่ 4.1

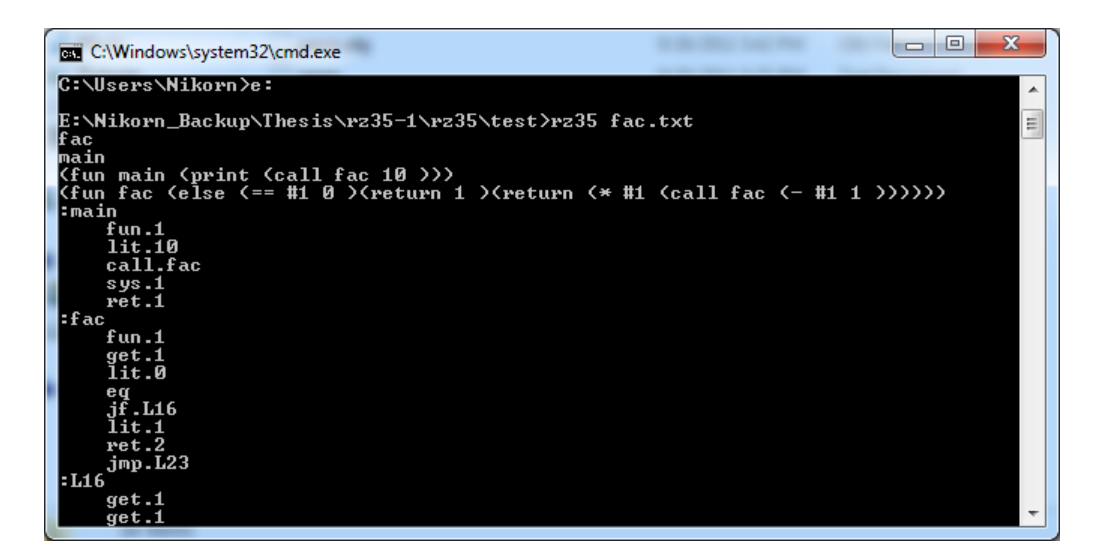

# **ภาพที่4-1 คอมไพล์ RZ โปรแกรม**

จะได้ Output เป็นแอสเซมบลีและเมื่อแปลงเป็นภาษาแอสเซมบลีแล้วนำเข้าไปแปลงเป็น ภาษาเครื่องของ Propeller โดยใช้เครื่องมือพัฒนาของ Palarax Propeller Spin Development ดังภาพที่ 4.2

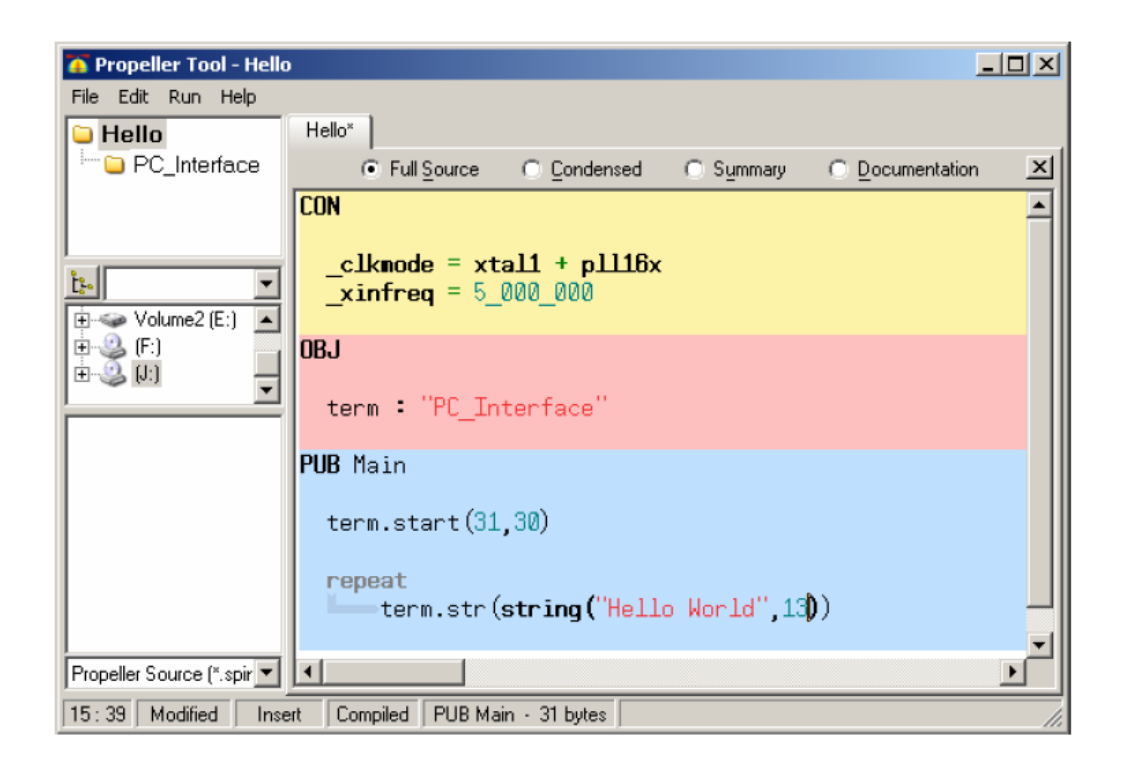

### **ภาพที่4.2 Propeller Spin Development**

และเมื่อแปลงเป็นภาษาเครื่องเสร็จแล้วนั้นจะนำไป Flash ลงบน Propeller และในขั้นตอนการ บันทึกเวลานั้นจะใช้ Spin Clock

```
CON
       _clkmode=xtal1 + pll16x 
      xinfreq = 5 000 000
OBJ
       pst : "Parallax Serial Terminal"
PUB Main: ticks
       pst.Start(9600)
      Pause (100) ' 1 ms
```

```
 flag := true
   repeat while flag
     Pause (1)
     counter++
     pst.newline
    call "Test Program"
    …
    flag = false
pst.dec(counter)
PRI Pause(ms)
   waitcnt(clkfreq/1000 * ms + cnt)
```
### **4.4 การประเมินผล**

้จำนวนข้อมูลที่ใช้เป็นสิ่งที่แปรผันตรงกับเวลาที่ใช้ในการประมวลผลนั่นคือถ้าจำนวนข้อมูลที่ต้อง ใช้งานมีมาก เวลาที่ใช้ในการประมวลผลจะมากตามไปด้วย การประมวลผลแบบขนานโดยแบ่งงาน ไปประมวลบนแต่ละ Cogs ย่อมใช้เวลาน้อยกว่าแบบลำดับ ดังนั้นจึงจะวัดประสิทธิภาพการทำงาน โดยวัดเวลาโดยเฉลี่ยที่ใช้ประมวลผลบน Propeller ซึ่งผลลัพธ์ที่ได้เป็นไปตามตาราง 4.1

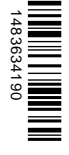

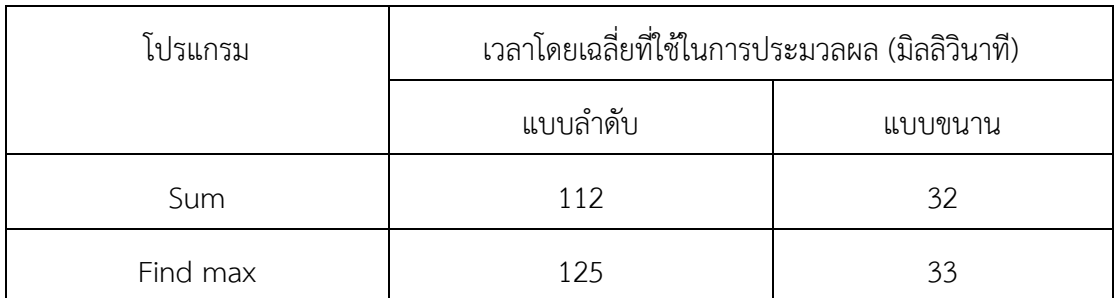

# **ตารางที่ 4.1 ผลการทดลอง**

จากการวิเคราะห์ประสิทธิภาพความเร็วในการประมวลผลของโปรแกรมแบบขนานและแบบ ล าดับจะพบว่าการประมวลผลแบบล าดับจะประมวลผลได้ช้ากว่าเนื่องจากการประมวลผลแบบ single core ดังนั้นเมื่อเราสามารถแบ่งข้อมูลให้อิสระต่อกันและแล้วนำไปประมวลผลแบบแบบขนาน ์ ซึ่งเป็นการประมวลผลแบบ Multi-Core ทำให้เวลาในการประมวลผลลดลง

# **บทที่5 การประยุกต์ใช้**

เมื่อทำการพัฒนาเครื่องมือเรียบร้อยแล้วผู้วิจัยได้เล็งเห็นถึงประโยชน์ที่จะได้รับจากการนำ ประยุกต์ใช้คอมไพเลอร์แบบขนานไปใช้ในการเรียนการสอนได้จึงได้สร้างโปรแกรมประยุกต์ที่สามารถ ให้นักเรียนนักศึกษาเข้ามาฝึกฝนการเขียนโปรแกรมรายละเอียดจะได้กล่าวในลำดับถัดไป

### **5.1 ห้องปฏิบัติการระยะไกล**

ห้องปฏิบัติการระยะไกลถูกกำหนดไว้บนพื้นฐานว่าการดำเนินการของการทดลองจะสามารถ ดำเนินการจากระยะไกลโดยนักเรียนไม่จำเป็นต้องอยู่ในห้องปฏิบัติการจริง แต่พวกเขาสามารถเข้าถึง และการควบคุมผ่านเครือข่าย การทำงานของห้องปฏิบัติการระยะไกลที่แสดงในรูปที่ 5.1 นักเรียน สามารถเข้าถึงได้จากระยะไกลและดำเนินการทดลองในห้องปฏิบัติการในห้องปฏิบัติการผ่านทาง อินเทอร์เน็ต ผลทั้งหมดถูกจัดเก็บไว้ในฐานข้อมูลที่สามารถเรียกดูได้วิเคราะห์และแสดงภายหลัง

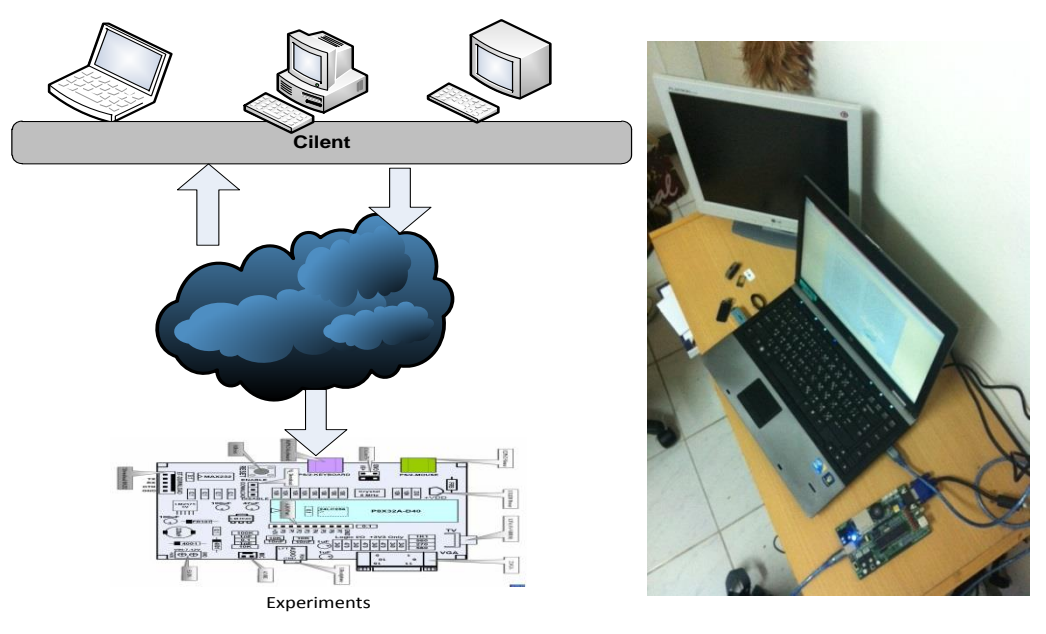

**ภาพที่ 5.1 ควบคุมเครือข่ายแบบจ าลองห้องปฏิบัติการระยะไกล**

### **5.2 โปรแกรมควบคุมห้องปฏิบัติการระยะไกล**

โปรแกรมควบคุมจะด าเนินงานระยะไกลบนเว็บแอพลิเคชันรูปแบบที่ผู้ใช้จะเข้ามาใช้ ห้องปฏิบัติการ แสดงในภาพที่ 5-2 โดยจะแสดงให้เห็นส่วนของห้องปฏิบัติการระยะไกลที่มีโครงสร้าง พื้นฐานบนเว็บ ที่พัฒนาโดยภาษา Java

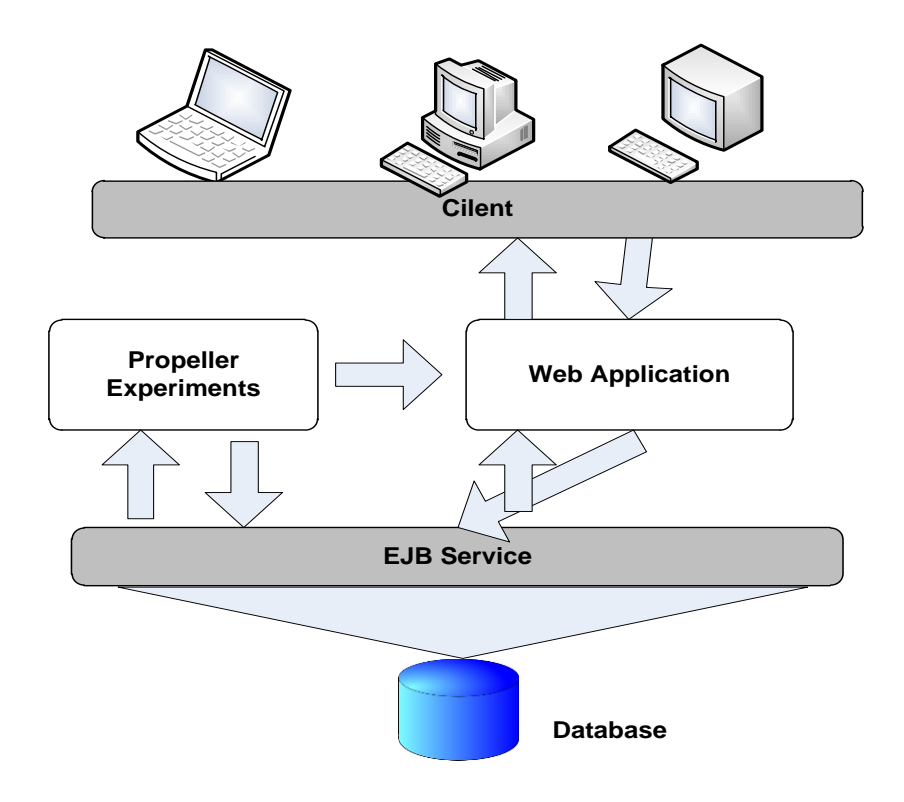

## **ภาพที่ 5.2 สถาปัตยกรรมโปรแกรมควบคุม**

นักเรียนสามารถเข้าถึงไปยังห้องปฏิบัติการผ่านคอมพิวเตอร์ลูกข่ายรวมถึงการเขียน โปรแกรมในหน้าเว็บซึ่งประกอบด้วยพื้นที่ ปุ่ม และ ส่วนประกอบอื่น ๆ ที่จะรองรับ นักเรียนที่จะ ท างาน ได้ง่าย แสดงในภาพที่ 5.3

# **Code Edit**

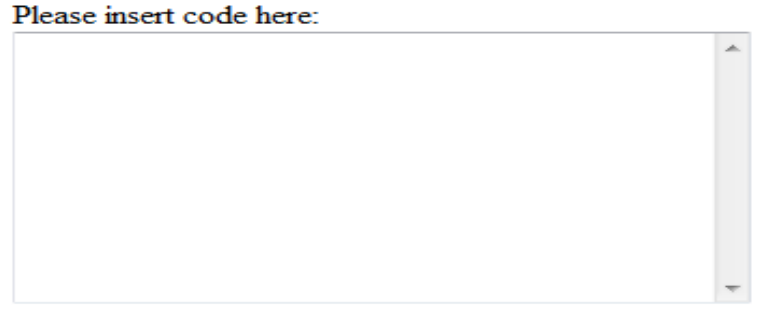

Compile

# **Compile result**

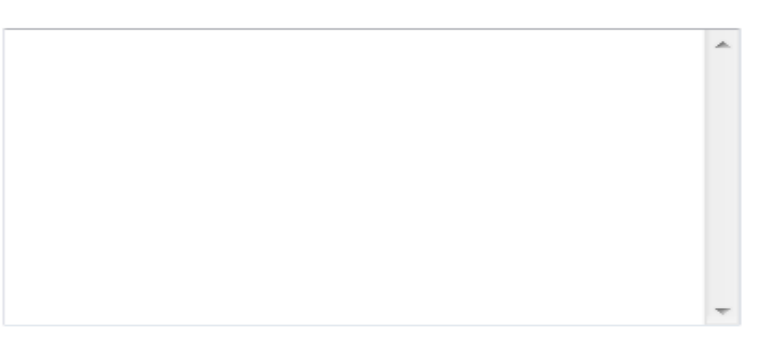

**ภาพที่ 5.3 หน้าเว็บส าหรับการเขียนโปรแกรม**

หลังจากนั้นนักเรียนจะส่งโปรแกรมไปคอมไพล์ และคำสั่ง RZ คอมไพเลอร์ถูกเรียกโดย EJB Service ของภาษา JAVA และเก็บรวบรวมผลของการคอมไพล์โปรแกรมลงในฐานข้อมูล หลังจากนั้น นักเรียนจะสามารถทดสอบโปรแกรมและเก็บผลการทดสอบลงในฐานข้อมูล

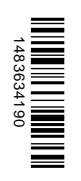

### **บทที่6 สรุปผลการวิจัยและข้อเสนอแนะ**

#### **6.1 สรุปผลการวิจัย**

การเขียนโปรแกรมในปัจจุบันเป็นการเขียนและประมวลผลการทำงานบนแกนเดียว แต่การ ้พัฒนาหน่วยประมวลผลกลางให้มีหลายแกน เพื่อที่จะทำให้การประมวลผลมีประสิทธิภาพมากขึ้นแต่ ตัวแปลภาษาที่ใช้งานอยู่ไม่สนับสนุนให้การเขียนโปรแกรมเพื่อนำประสิทธิภาพของหน่วยประมวลผล กลางมาใช้งานอย่างเต็มที่ งานวิจัยนี้จึงสร้างตัวแปลภาษาเพื่อให้สามารถประมวลแบบขนานได้โดยจะ ใช้ Parallax Propeller ซึ่งเป็นมัลติคอร์ไมโครคอนโทรลเลอร์แบบที่สามารถที่ประมวลผลแบบหลาย แกนได้ที่ดีตัวหนึ่ง เนื่องจากมีถึงแปดโปรเซสเซอร์หรือแกน (เรียกว่า Cogs) ซึ่งสามารถทำงานพร้อมๆ กันหรือแยกกันทำงานอย่างอิสระ

เนื่องจากการพัฒนาโปรแกรมให้สามารถใช้งาน Propeller ไมโครคอนโทรลเลอร์ให้สามารถ ประมวลผลแบบขนาน จ าเป็นต้องเรียนรู้ภาษาสปินหรือแอสเซมบลีและเพื่อใช้งานแต่ละแกน ดังนั้น ี แนวทางวิจัยนี้จะทำการสร้างคอมไพเลอร์แบบขนานด้วยภาษา RZ ซึ่งเป็นการใช้โครงสร้างภาษาแบบ เดียวกันกับภาษา C ซึ่งเป็นภาษาระดับสูงที่เป็นที่นิยมกันมากในการพัฒนาโปรแกรมบน ไมโครคอนโทรลเลอร์อื่นๆ แต่จะมีเพิ่มสัญลักษณ์พิเศษ @ และ # เข้ามาเพื่อทำให้ผู้พัฒนาสามารถ ระบุควบคุมการแบ่งข้อมูลและระบุแกนของหน่วยประมวลผลกลางที่ต้องการประมวลผลได้ ยกตัวอย่างเช่น ถ้าต้องการแบ่งข้อมูลออกเป็น 8 สามารถเขียนได้ดังนี้

"# no of  $cpu = 8$  "

ถ้าต้องการให้ Loop ได้ๆไปประมวลผลในแกนที่เราต้องการก็ใช้ @ ยกตัวอย่างต่อจาก ด้านบน

```
\omega for (i=0; i< N; i++)
```
เมื่อคอมไพลแล้วจะได้แอสเซมบลีของ Propeller ซึ่งเป็นภาษาที่ใกล้เคียงกับภาษาเครื่อง ้ รวมถึงยังมีคำสั่งที่พิเศษสามารถให้ผ้พัฒนาควบคมหน่วยความจำ ระบหน่วยที่ประมวลได้เลย ใน ่ ขั้นตอนการเปรียบเทียบว่าการทำงานที่เป็นแบบขนานและเป็นแบบลำดับจะทำโดยการนำโปรแกรม ที่เขียนด้วยภาษา RZ สองโปรแกรมนั่นคือ

- โปรแกรม Sum เป็นโปรแกรมหาผลรวมของจำนวนเต็มในอาร์เรย์ทั้งหมด 16348 จ านวน
- $\bullet$  โปรแกรม Find max เป็นโปรแกรมหาจำนวนที่มีค่ามากที่สุดในอาร์เรย์จากทั้งหมด 16348 จำบวน

ประมวลเปรียบเทียบความเร็วในการประมวลผล ซึ่งข้อแตกต่างของการเขียนโปรแกรมแบบ ขนานลำดับก็คือ สัญลักษณ์ # และ @ กล่าวคือถ้าไม่มีการระบุ @ หรือ # โปรแกรมจะประมวลผล บนแกนหลักของหน่วยประมวลผลกลางเท่านั้น ซึ่งผลลัพธ์ที่ได้จากตาราง 4-2 ก็คือว่า การ ประมวลผลแบบขนานเร็วกว่าประมาณ 3.5 เท่า

#### **6.2 ข้อจ ากัด**

่ ในการดำเนินงานวิจัยนี้มีข้อจำกัดในการใช้งานระบบดังต่อไปนี้

- 1. รองรับเฉพาะการแบ่งงานแบบเชิงข้อมูลเท่านั้น
- 2. การพัฒนาโปรแกรมผู้พัฒนายังคงต้องทำการวิเคราะห์เองยังไม่สามารถทำให้การแบ่ง งานเป็นไปแบบอัตโนมัติได้

### **6.3 แนวทางการวิจัยต่อไป**

งานวิจัยนี้ยังไม่ครอบคลุมการประมวลแบบขนานแบบอื่นๆนอกเหนือจากการประมวลผลแบบ ขนานเชิงข้อมูล ดังนั้นการพัฒนาในอนาคตควรท าให้ตัวแปลภาษาสามารถที่วิเคราะห์ว่าจะต้องแบ่ง ี ข้อมูลแล้วนำไปประมวลผลที่แกนไหนของหน่วยประมวลผลกลางได้เอง โดยไม่ต้องพึ่งพานักพัฒนา โปรแกรม รวมถึงความสามารถใช้งานได้กับการประมวลผลแบบขนานแบบอื่นๆได้ด้วย

#### **รายการอ้างอิง**

1] (2011, October) Parallax Inc. Web Site. [Online]. http://www.parallax.com/

2] Jeff Martin. Format & Editing, Stephanie Lindsay, Propeller Manual. Rocklin, United States of America: Parallax Inc., 2009.

3] ผศ. ดร. ธีรณี อจลำกุล, "กำรพัฒนำโปรแกรมแบบอิมพลิสิต (Implicit Parallel Programming)," กำรประมวลผลแบบขนำนลฺ แบบกระจำย. กรุงเทพมหำนคร, ไทย: สกอ, 2009, pp. 32-33.

4] ผศ. ดร. ธีรณี อจลำกุล, "กำรพัฒนำโปรแกรมขนำนเชิงข้อมูล (Data Parallel Programming)," กำรประมวลผลแบบขนำนและแบบกระจำย. กรุงเทพมหำนคร, ไทย: สกอ, 2009, pp. 33-36.

5] (2011, October) Catalina - a FREE C Compiler for the Propeller Chip. [Online]. http://propeller.wikispaces.com

6] Prabhas Chongstitvatana. (2011, September) Rz language. [Online]. http://www.cp.eng.chula.ac.th

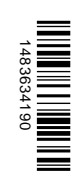

**ภาคผนวก**

# **ประวัติผู้เขียนวิทยานิพนธ์**

นายนิกร มนัส เกิดวันที่ 20 สิงหาคม พ.ศ. 2523 ที่จังหวัดร้อยเอ็ด สำเร็จการศึกษาระดับ ปริญญาตรีวิศวกรรมศาสตร์บัณฑิต ภาควิชาวิศวกรรมคอมพิวเตอร์ คณะวิศวกรรมศาสตร์ มหาวิทยาลัยขอนแก่น ในปีการศึกษา 2546 และเข้าศึกษาต่อในหลักสูตรวิทยาศาสตร์มหาบัณฑิต ภาควิชาวิศวกรรมคอมพิวเตอร์ คณะวิศวกรรมศาสตร์ จุฬาลงกรณ์มหาวิทยาลัย ในปีการศึกษา 2553

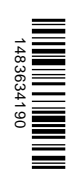

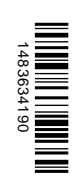